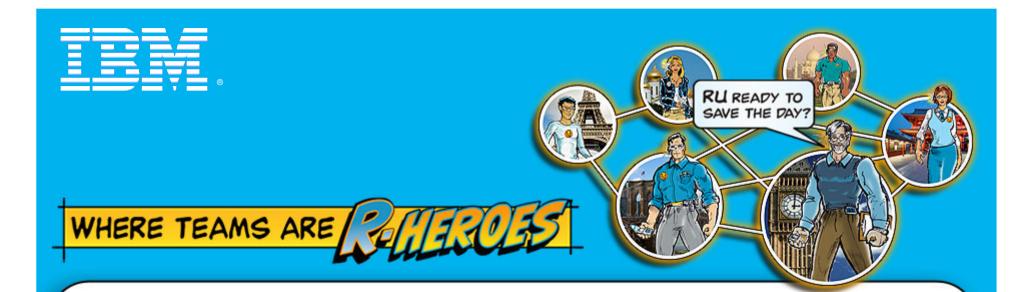

# Collaborative Software Development with Jazz and IBM Rational Team Concert

IBM Rational Technology Events

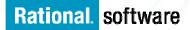

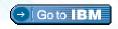

@ 2000 IBM Corporation

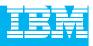

# Agenda

- Today's Software Development Landscape
- All that Jazz
  - Introduction
  - Architecture
- Rational Team Concert
  - Overview
  - Getting Started with a new Team
  - Software Configuration Management
  - Build Management
  - Change and Traceability
- Wrap-up and Next Steps

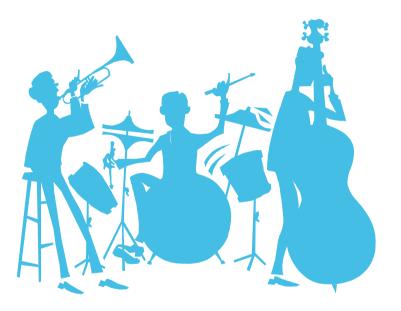

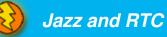

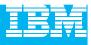

# Demos

Throughout the event, you will see in-depth demonstrations of the products in action

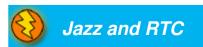

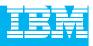

# Agenda

### Today's Software Development Landscape

- All that Jazz
  - Introduction
  - Architecture
- Rational Team Concert
  - Overview
  - Getting Started with a new Team
  - Software Configuration Management
  - Build Management
  - Change and Traceability
- Wrap-up and Next Steps

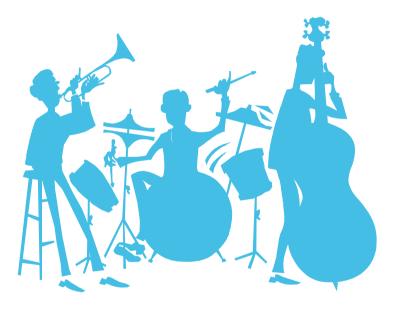

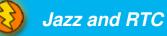

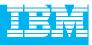

### Today's reality: An intense focus on business outcomes

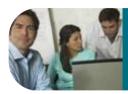

Align *IT* investments with rapidly evolving business priorities

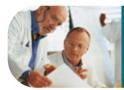

Manage value and mitigate risks by improving project management

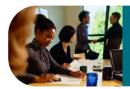

Control costs & improve global operational efficiencies

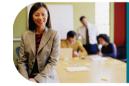

Ensure security and compliance in a changing global environment

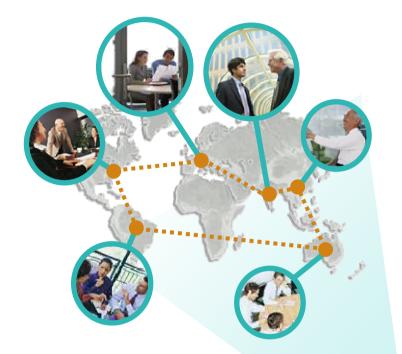

Integrate value in organizationally diverse environments

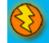

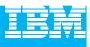

### Creates pressure on software delivery and solution sourcing

| _  |                                                                              |  |
|----|------------------------------------------------------------------------------|--|
|    | <i>"2/3 of our projects span multiple business units and locations"</i>      |  |
|    | "People knew it was a train wreck;<br>no one could see what to do"           |  |
|    | "The business is always changing what they want and we are the last to know" |  |
|    | We run on the Web we run fast so new code makes us really nervous"           |  |
|    | "As-is won't do, we need new business                                        |  |
| R. | models and capture the best talent"                                          |  |

- Increasing reliance on out sourced partnerships & software reuse
- Interest in replicating the proven models of open, communitygoverned software delivery models
- Popularity of Agile development
- Investments in SOA and Web 2.0 to enable new business models

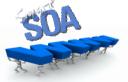

#### Impact of growing modularity

- More granular service functionality used across business applications
- Larger number of projects and assets including custom, outsourced and packaged

#### Impact of accelerating change

- Asset are impacted by frequent updates and changing interdependencies
- Effective cross-organizational visibility and synchronization becomes an imperative!

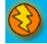

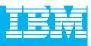

### The defining challenges in effective software delivery

Only 37% of stakeholders are satisfied with the speed of internal application development<sup>1</sup>..
Only 42% are satisfied with the quality<sup>1</sup>.
50% of outsourced projects are expected to underperform<sup>2</sup>.

# Silos of people, process, and projects

#### **Geographic Barriers**

- Poor communication
- Language, culture, time
- Process gaps resulting in rework
- High degree of friction

#### **Organizational Barriers**

- Lack of meaningful collaboration
- Weak project governance
- Lack of domain expertise
- Poor LOB oversight
- Security of IP when outsourcing

#### **Infrastructure Barriers**

- Incompatible tools / repositories
- Unreliable access artifacts
- Lengthy on-boarding
- Inflexible tooling integration

Source: <sup>1</sup>Forrester, <sup>2</sup>Gartner

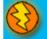

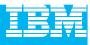

### Customer Speak: What they would like to see possible

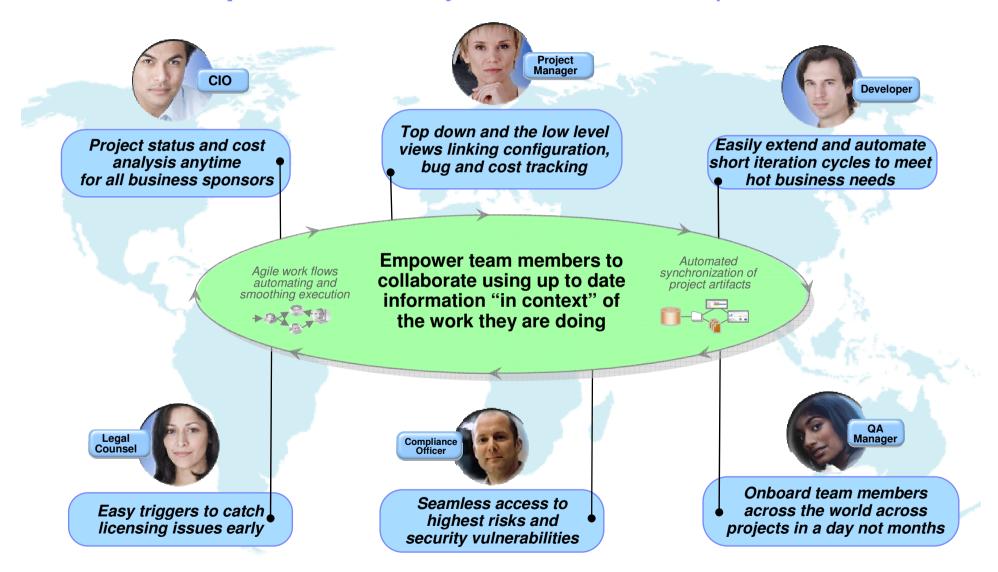

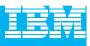

## Envisioning a platform that can transform software delivery

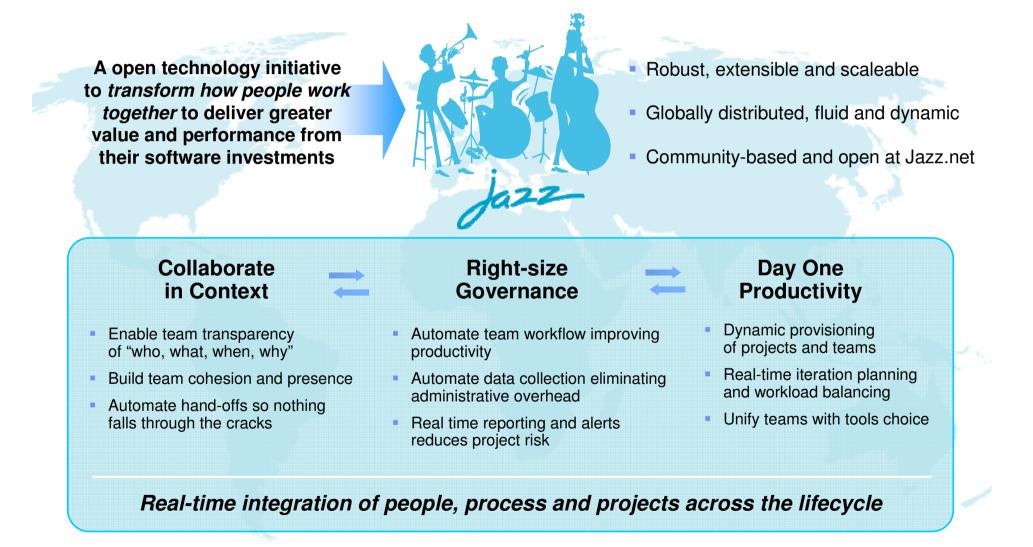

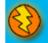

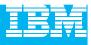

# Agenda

- Today's Software Development Landscape
- All that Jazz
  - Introduction
  - Architecture
- Rational Team Concert
  - Overview
  - Getting Started with a new Team
  - Software Configuration Management
  - Build Management
  - Change and Traceability
- Wrap-up and Next Steps

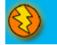

## The Jazz project

Jazz and RTC

People working together to deliver great software

Jazz is a project and platform for *transforming how people work together* to deliver greater value and performance from their software investments.

- A major investment by IBM to create a scalable, extensible team collaboration platform.
- IBM's vision for the future of software delivery -- supporting a workforce that is increasingly organizationally and globally distributed, fluid and dynamic.
- An evolution of the Rational portfolio, which will evolve to support the Jazz technology platform over time.
- A community at Jazz.net the online venue for open commercial development of select Jazz-based products.

11

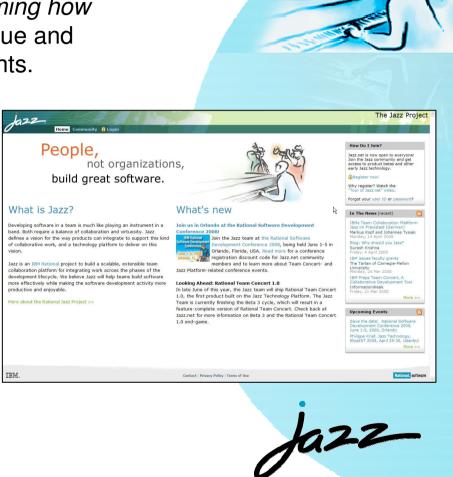

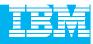

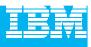

## How Jazz is different

### **Dynamic integration of**

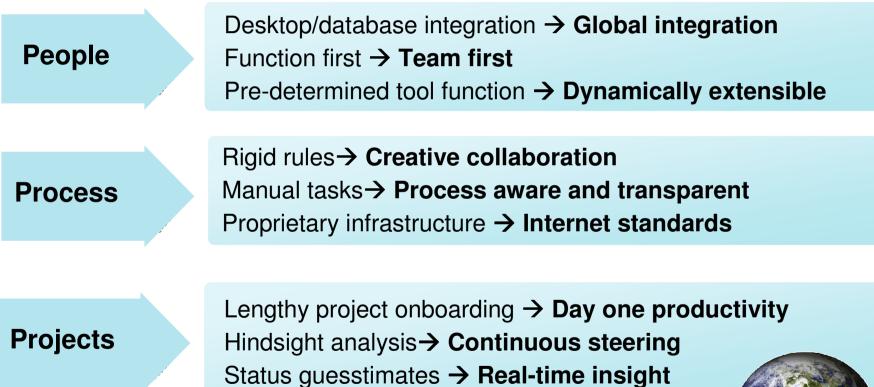

...across the software lifecycle

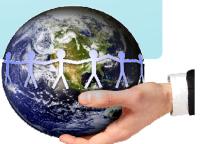

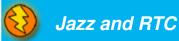

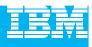

### Dynamic processes streamline team communication and collaboration

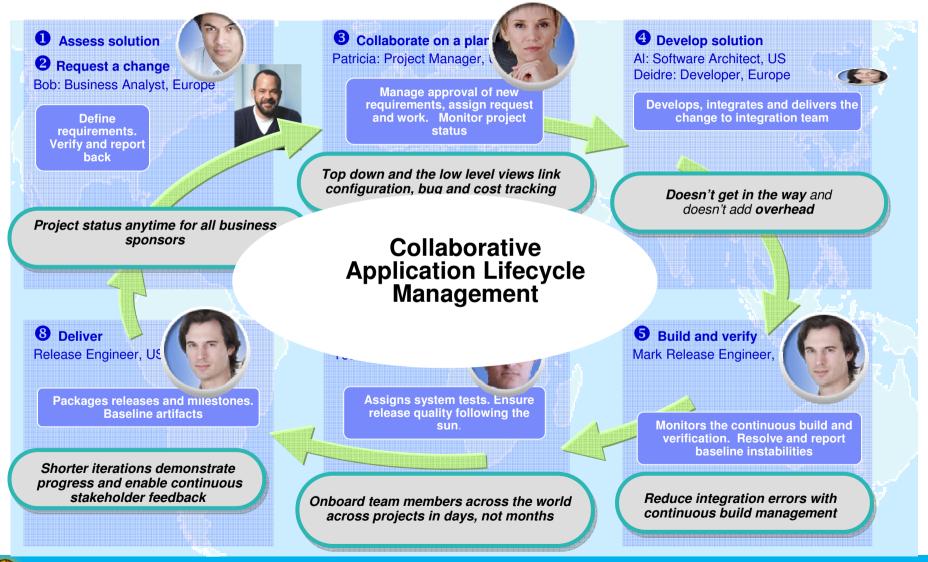

#### IBM Rational Technology Events

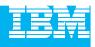

Jazz.net: Delivering greater openness and customer participation in the products they depend on for software delivery

- IBM is opening up the Rational Software Delivery Platform for greater ease of consumption, extensibility and integration to meet the unique usage needs of our customers
- IBM is providing transparent, collaborative customer participation in the development of new Rational technologies through an open commercial community

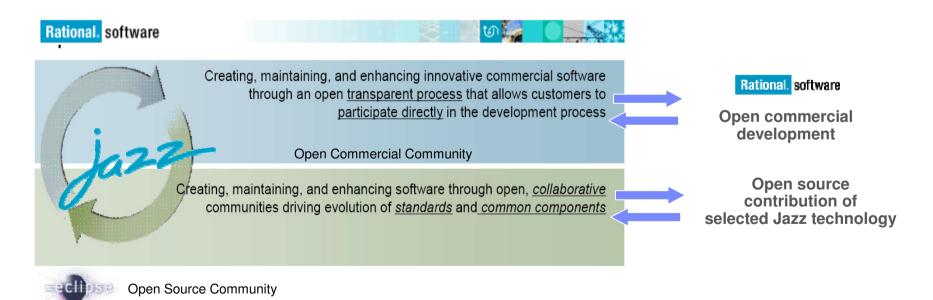

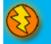

#### IBM Rational Technology Events

la22

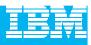

#### The Jazz Project

Home Community 💼 Login

#### Create a jazz.net account

Jazz.net registration is now open to everyone! In most cases, we can validate your registration and send you your password right away if you provide us with complete and accurate information.

| *Create a jazz.net User ID:                |
|--------------------------------------------|
| Check this User ID for availability        |
| Personal Information:                      |
| *First name:                               |
| *Last name:                                |
| *E-mail:                                   |
| *Re-type E-mail:                           |
| *Company or Organization name:             |
| *Select the entry that best describes you: |
| - Select One -                             |

| Mailing Address  | 5:                      |
|------------------|-------------------------|
| *Address line 1: |                         |
| Address line 2:  |                         |
| *City:           |                         |
| State/Province ( | required U.S./Canada):  |
| -None-           | ×                       |
| Zip/Postal Code  | (required U.S./Canada): |
| *Country/region: |                         |
| United States    | ~                       |

If you have a registration code, enter it below:

#### Why register?

Creating a jazz.net account allows you to take part in the Jazz community. You can download product Betas, and other previews of Jazz technology.

You'll be able to interact directly with the Jazz development team and other members of the Jazz community through forums and mailing lists, and help guide the evolution of the Jazz platform.

Still not sure? Watch the guided tour of Jazz.net.

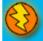

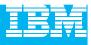

# Agenda

Today's Software Development Landscape

#### All that Jazz

- Introduction
- Architecture
- Rational Team Concert
  - Overview
  - Getting Started with a new Team
  - Software Configuration Management
  - Build Management
  - Change and Traceability
- Wrap-up and Next Steps

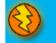

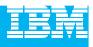

### An evolution of value for new and existing customers The next generation of the IBM Rational Software Delivery Platform

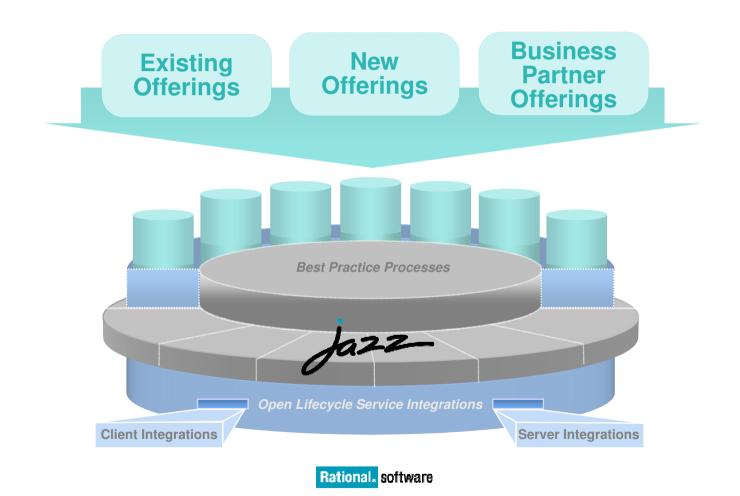

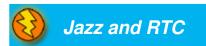

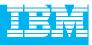

# An evolution for new and existing customers

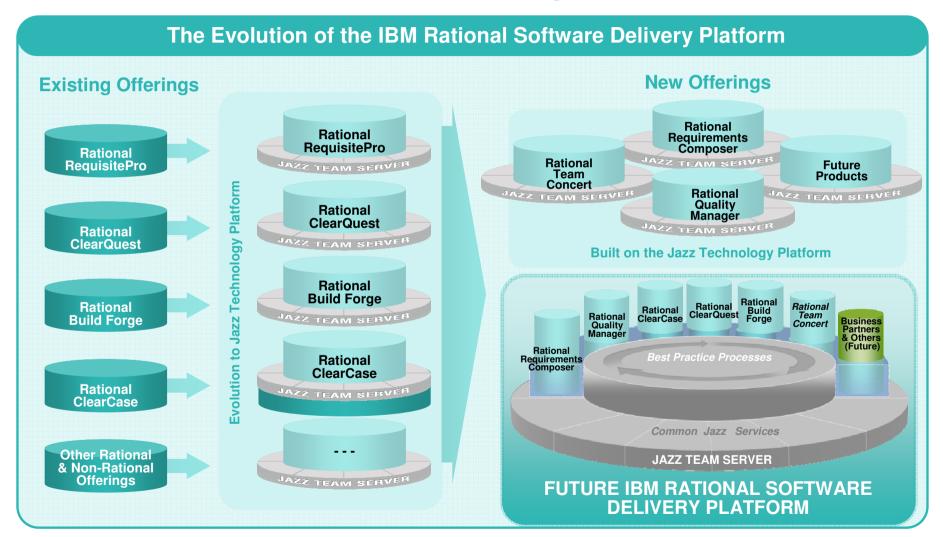

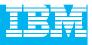

# Jazz Architecture

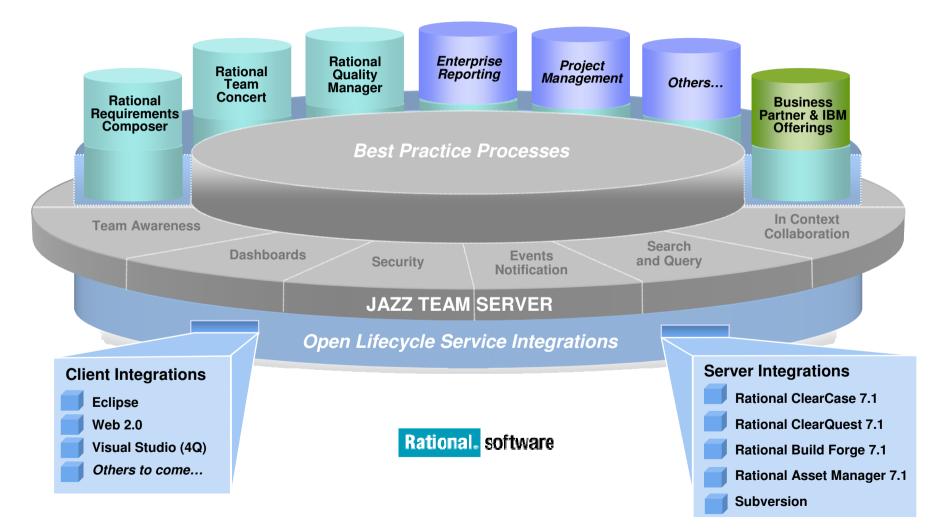

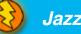

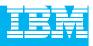

### Introducing the first wave of new *Jazz* offerings

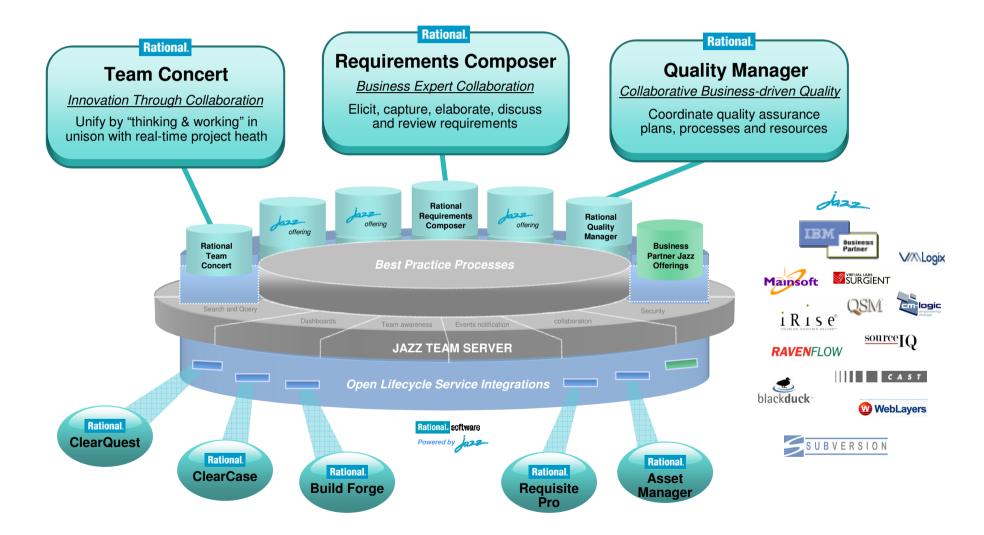

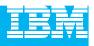

### The road ahead: What to expect from Rational Jazz in 2009

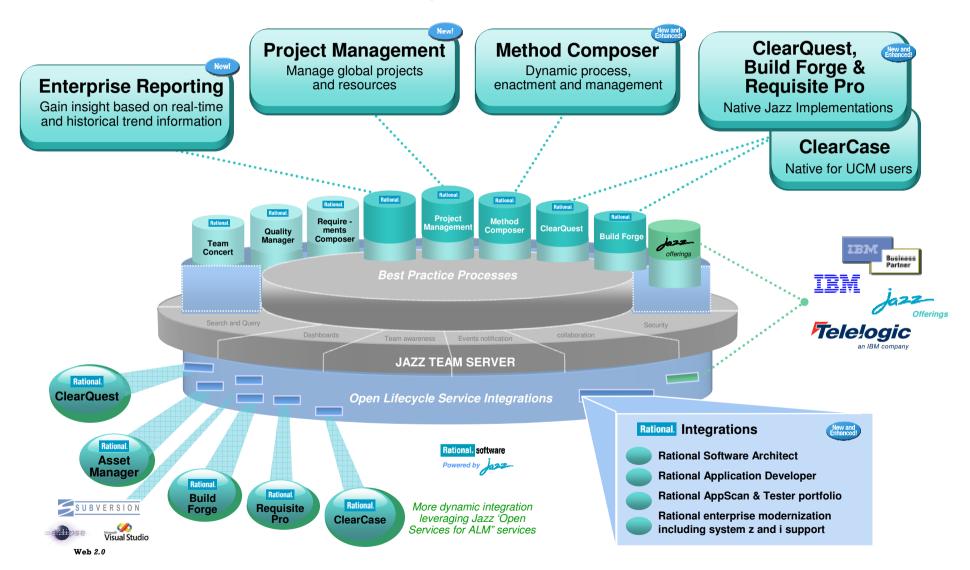

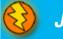

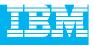

# Agenda

- Today's Software Development Landscape
- All that Jazz
  - Introduction
  - Architecture

#### **Rational Team Concert**

- Overview
- Getting Started with a new Team
- Build Management
- Change and Traceability
- Wrap-up and Next Steps

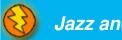

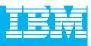

# Today's focus: Rational Team Concert

#### The first offering built on the Jazz technology platform

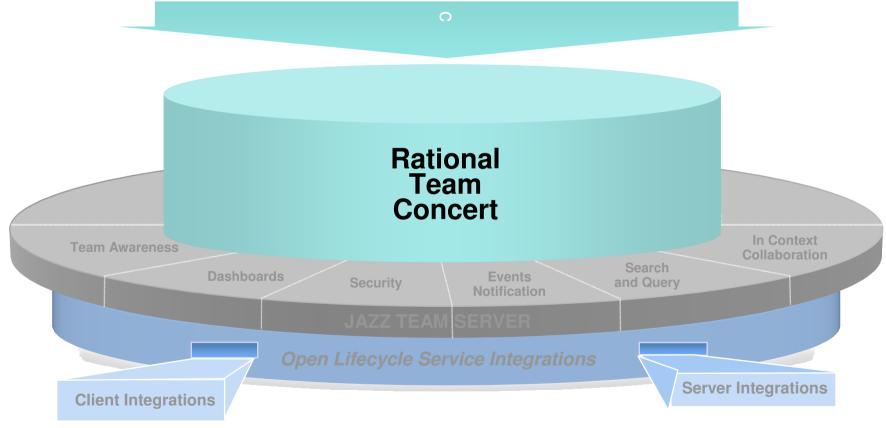

Rational. software

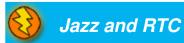

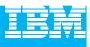

# Software innovation through collaboration

#### Real time, in-context team collaboration

- Make software development more automated, transparent and predictive
- "Think and work in unison"
  - Integrated source control, work item and build management
- Assess real-time project health
  - Capture data automatically and unobtrusively
- Automate best practices
  - Dynamic processes accelerate team workflow
  - Out-of-the-box or custom processes

#### Unify software teams

- Integrate a broad array of tools and clients
- Extend the value of ClearQuest and ClearCase
- Visual Studio Client (4Q08)
- Support for System z and System i servers (2H08)

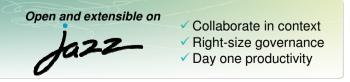

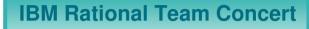

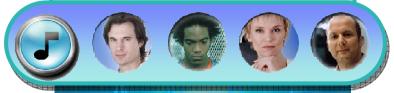

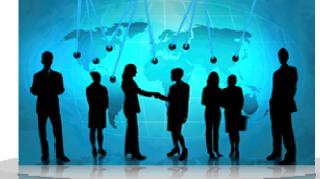

transparent integrated presence wikis OPEN real-time reporting chat automated hand-offs Web 2.0 custom dashboards automated data gathering EXTENSIBILITY Eclipse plug-ins Services architecture FREEDOM TO CREATE

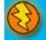

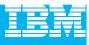

# Translating words to actions

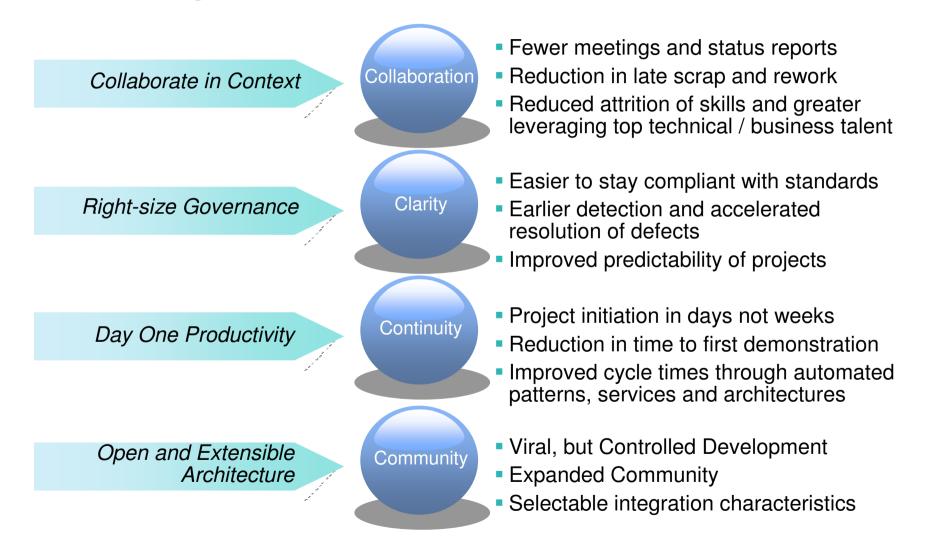

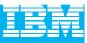

Statement of Direction

# The Rational Team Concert family 2008

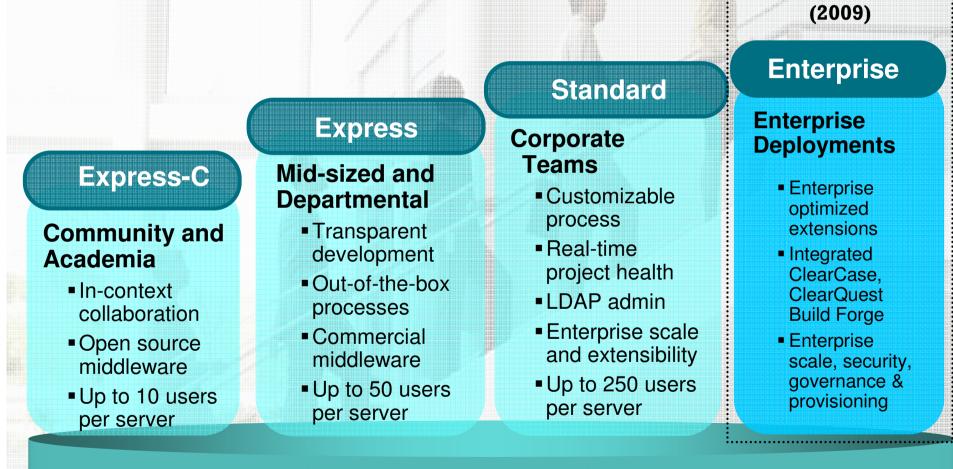

Eclipse™, Linux®, MS Windows®, UNIX® - z/OS® (1H 09) & i5/OS (3Q) w/ native asset & work item mgmnt

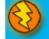

| _ <u> </u> |  |
|------------|--|
|            |  |
|            |  |
|            |  |
|            |  |

# **Rational Team Concert**

#### **Iteration Planning**

- Integrated iteration planning and execution
- Task estimation linked to key milestones
- Out of the box agile process templates

#### SCM

- Integrated stream management with flow relationships
- Component level baselines
- Server-based sandboxes
- Identifies component in streams and available baselines
- ClearCase connector

#### Work Items

- Defects, enhancements and conversations
- Query results view and share queries with team or member
- Support for approvals and discussions
- ClearQuest connector
- Query editor interface

#### **Project Transparency**

- Customizable web based dashboards
- Real time metrics and reports
- Project milestone tracking and status

#### Build

- set traceability
- Local or remote build servers
- Supports ant and command line tools
- Integration with build forge
- Build definitions for team and private builds

#### Jazz Team Server

- Single structure for project related artifacts
- World-class team on-boarding / offboarding including team membership, sub-teams and project inheritance
- Role-based operational control for flexible definition of process and capabilities

- Team advisor for defining / refining "rules" and enabling continuous improvement
- Process enactment and enforcement
- In-context collaboration shows team members and status of their work

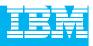

# Leveraging Rational Team Concert independently

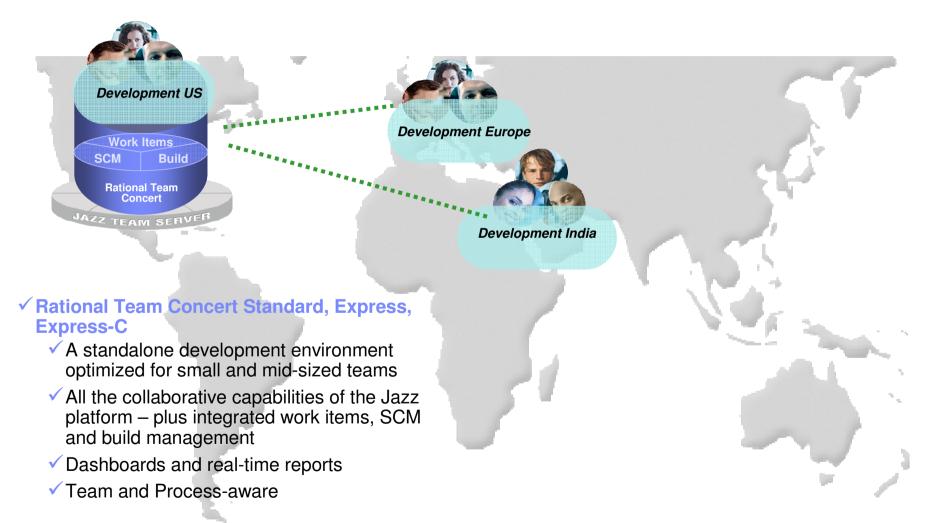

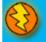

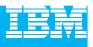

### Unify distributed teams in mid-sized or enterprise settings

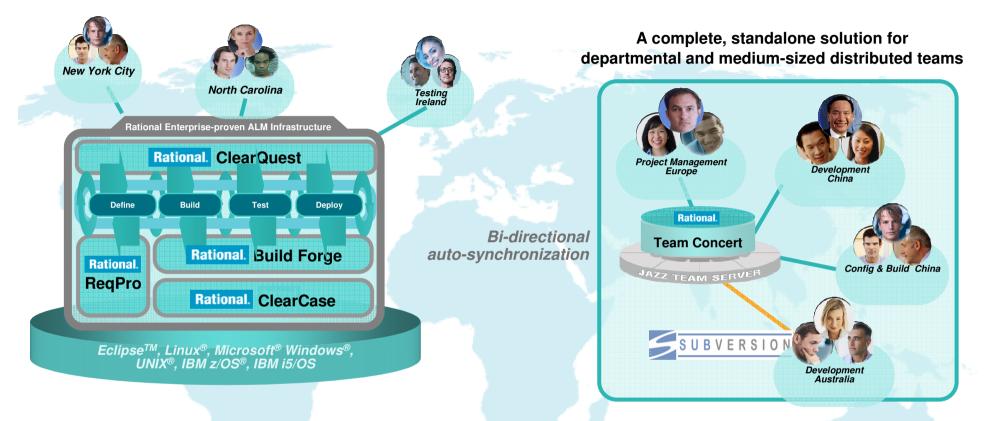

- Supports departmental "satellite" or "agile" projects optionally integrated with existing enterprise-proven Rational ALM infrastructure offerings
- Enhances existing ALM offerings with new collaborative & process capabilities

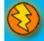

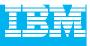

## Source code management

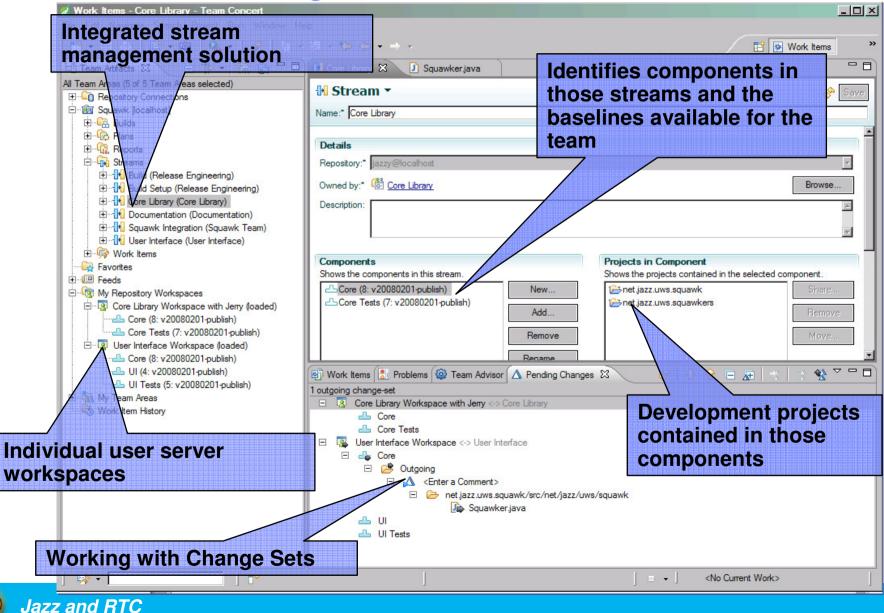

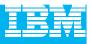

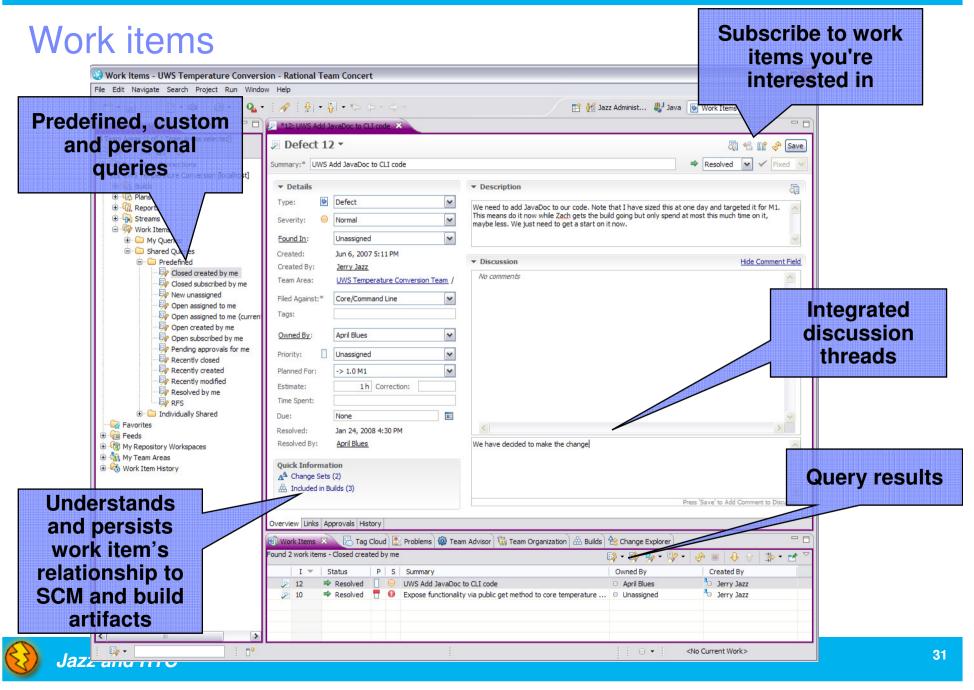

#### **IBM Rational Technology Events**

|   | <br>- |
|---|-------|
|   |       |
|   |       |
|   |       |
|   |       |
| _ |       |
|   |       |
|   |       |

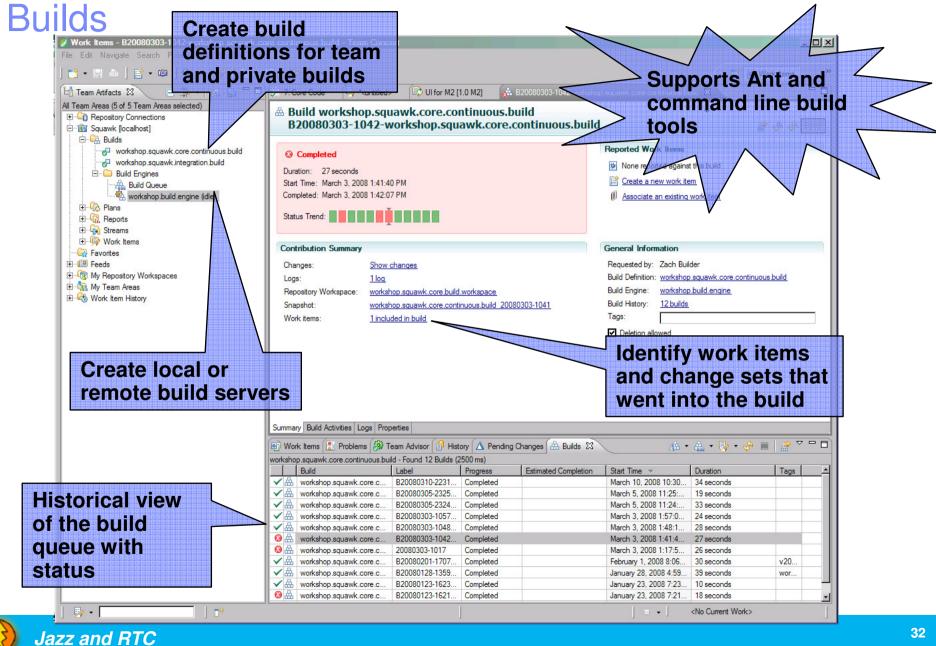

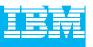

# Enables process awareness and guidance

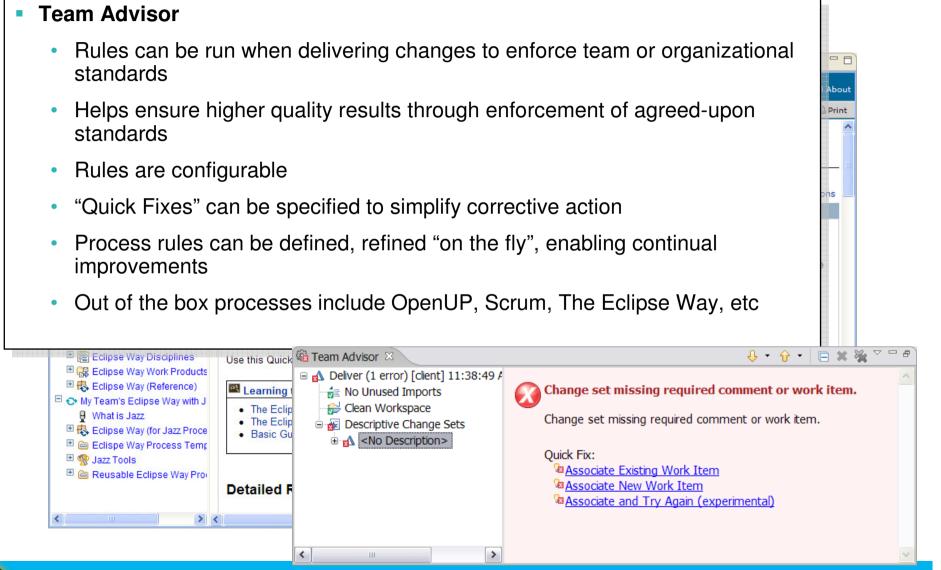

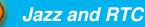

| IBM Rational Technology Events                                                                                                    |                                                                    |
|----------------------------------------------------------------------------------------------------|--------------------------------------------------------------------|
| Iteration Planning                                                                                                    | Understand how well<br>you are progressing<br>against your targets |
| UWS Temperature Conversion M1 Plan [1.0 M1] 🗙                                                                                                    | in real-time                                                       |
| UWS Temperature Conversion M1 Plan -                                                                                                    | 60 🔆 💶 🖻 60 📢 📝 🕇 🛷 Save                                           |
| Team Area: UWS Temperature Conversion Team   Iteration: 1.0 M1 (12/1/07 - 6/20                                                                                      | 0/08)   <u>5 Closed</u>   <u>9 Open</u>                            |
| April Blues     Closed items: 1   Open items: 1                                                                                                    | Progress: 1 / 17   -15 h Estimated: 100%                           |
| UWS Create the temperature conversion CLI package                                                                                                    | () 2 days Unassigned 9                                             |
| Derek Holt     Closed items: 0   Open items: 2                                                                                                    | Progress: 0 / 8   -7 h Estimated: 100% Priority                    |
| UWS Define permissions                                                                                                    | 4 hours Unassigned 5                                               |
| Jerry Jazz     Open items: 1                                                                                                    | Progress: 0 / 4   -3 h Estimated: 100% Progress                    |
| UWS Define team members                                                                                                    | 4 hours Unassigned 6     Exclude                                   |
| Zach Builder     Closed items: 2   Open items: 2                                                                                                    | Progress: 25 / 37   -10 h Estimated: 100%                          |
| UWS Create the core temperature conversion package                                                                                                    | ③ 1 day □ Unassigned 7 ✓ Resolved items                            |
| UWS Define iterations/milestones                                                                                                    | 4 hours Unassigned 3     More Filters                              |
| Zara Intern                                                                                                    | Progress: 0 / 17   -16 h Estimated; 100%                           |
| Closed items: 0   Open items: 2                                                                                                    | 1 hour     Unassigned     Related Work Items                       |
| UWS Create the core temperature conversion package JUnit tests                                                                                                    | 2 days     Unassigned     8     Show Backlog                       |
| Un signed<br>Closed 1   Open items: 1                                                                                                    | Progress: 8 / 9 h Estimat                                          |
| Expose ful is public get method to core temperature conversion<br>Drag-and-drop work<br>items to change<br>Overview Pla owners/create child<br>parent relationships | iterations while<br>managing team and<br>individual load           |

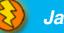

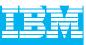

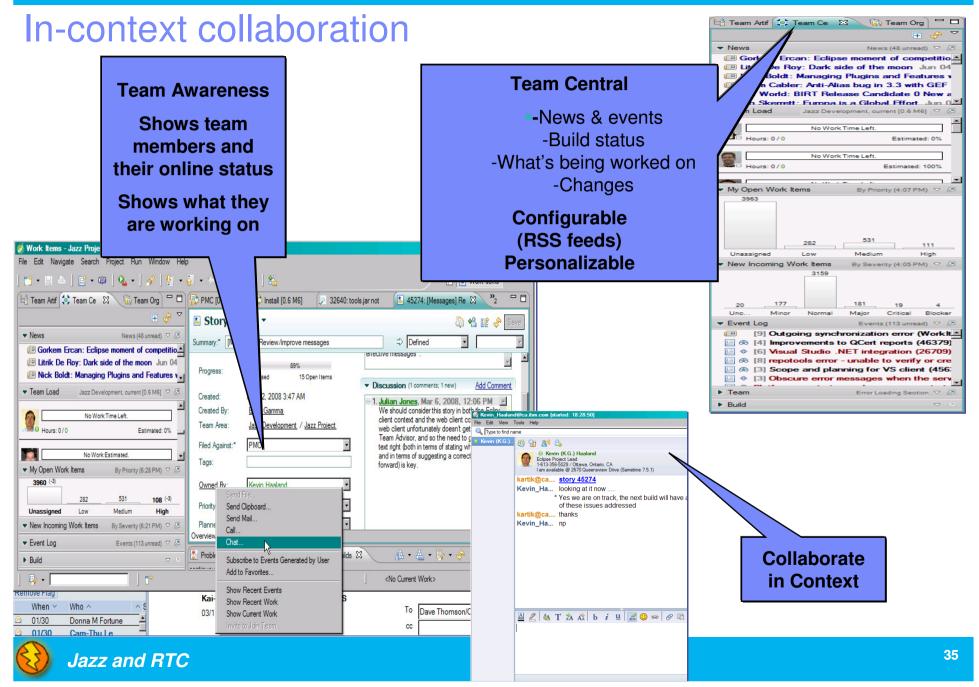

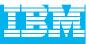

### Dashboards

# Transparency, collaboration and control via customizable dashboards

|                                 | Development                                                                                                    |                                                                                                    |                                                                                              |                                                                                                    |                                                                                                    |                                                                                                    |                                                                                         |                     |                 |               |
|---------------------------------|----------------------------------------------------------------------------------------------------|----------------------------------------------------------------------------------------------------|----------------------------------------------------------------------------------------------|----------------------------------------------------------------------------------------------------|----------------------------------------------------------------------------------------------------|----------------------------------------------------------------------------------------------------|-----------------------------------------------------------------------------------------|---------------------|-----------------|---------------|
|                                 | General - Builds Open De                                                                                                    | efects by Themes                                                                                                    | Open Defects by Team                                                                         | SVT Defects by                                                                                                    | Team                                                                                                    | Defect Trends by Team                                                                                                    | Deferred Items by                                                                       | y Team              |                 |               |
| Clearly<br>understa<br>team goa | General       Builds       Open Detailed         Endgame Has Started       Detailed Plan available Information and the End Game Plan         Image: Started Component Description       Detailed Plan available Information         Image: Started Component Description       Image: Started Component Description         Image: Started Component Work is done in a set development. This team area is the Jazz development work. The development work. The development work is done in a set development work. The development work is done in a set development work is done in a set development work. The development work is done in a set development work is done in a set development work. The development work is done in a set development work is done in a set development work is done in a set development work. The development work is done in a set development work is done in a set development work is done in a set development work is done in a set development work. The development work is done in a set development work is done in a set development work is done in a set development work. The development work is done in a set development work is done in a set development work is done in a | nere:<br>pment work<br>parate development<br>he parent of all tear<br>opment work is str<br>worn project phase.<br>y contributes to the<br>m area.<br>ent work. Team me<br>onent boundaries. | nt line named<br>m areas dedicated to the<br>uctured around releases.<br>development work is | <ul> <li>Risks (1)</li> <li>48863 [</li> <li>48865 [</li> <li>48865 [</li> <li>48868 [</li> <li>48862 [</li> <li>48871 [</li> <li>48877 [</li> <li>48876 [</li> <li>48876 [</li> <li>48874 [</li> <li>48872 [</li> <li>RFS (28)</li> <li>9619 [</li> <li>9629 [</li> <li>26827 [</li> <li>9627 [</li> <li>9632 [</li> <li>9632 [</li> <li>9908 [</li> </ul> | D)<br>Risk] Migra<br>Risk] Migra<br>Risk] CC C<br>Risk] CQ C<br>Risk] CQ C | ting/importing SVN reporting from an existing but<br>onnector<br>eed to build what we sho<br>onnector Set-up<br>to 250 users<br>e Support<br>to wards large repositor<br>(Support<br>Directory)<br>oring a continuous build<br>e iteration plan, assign<br>ing Started Experience<br>I and configure a Jazz s<br>iss governed work item<br>ing a Project<br>ing a team<br>sing the history of chang<br>cate handling<br>ging Team Artifacts<br>Page 1 of 3 | positories<br>g tracking system<br>ip<br>ries<br>work, progre<br>erver<br>customization | Risk<br>ch<br>surfa |                 | ges<br>t both |
|                                 | CQ Connector<br>Component Development<br>Foundation & Work Items<br>Install                                                                                                    |                                                                                                    | No planned work                                                                              | E Test sce<br>(51513)                                                                                                    | nario: Proc<br>Now                                                                                                    | Event Log (2 new)<br>ess author creates/refir                                                                                                    |                                                                                         |                     | team<br>ject le |               |
|                                 | PMC<br>Process<br>Release Engineering<br>Repository<br>SCM<br>UI Design<br>User Assistance<br>Web Dashboards<br>Web UI                                                                                                    |                                                                                                    | No planned work                                                                              | E Test sce<br>minutes                                                                                                    |                                                                                                    | Real-t                                                                                                    | ime stat                                                                                | US                  |                 |               |

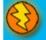

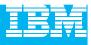

#### **Dashboards and reporting**

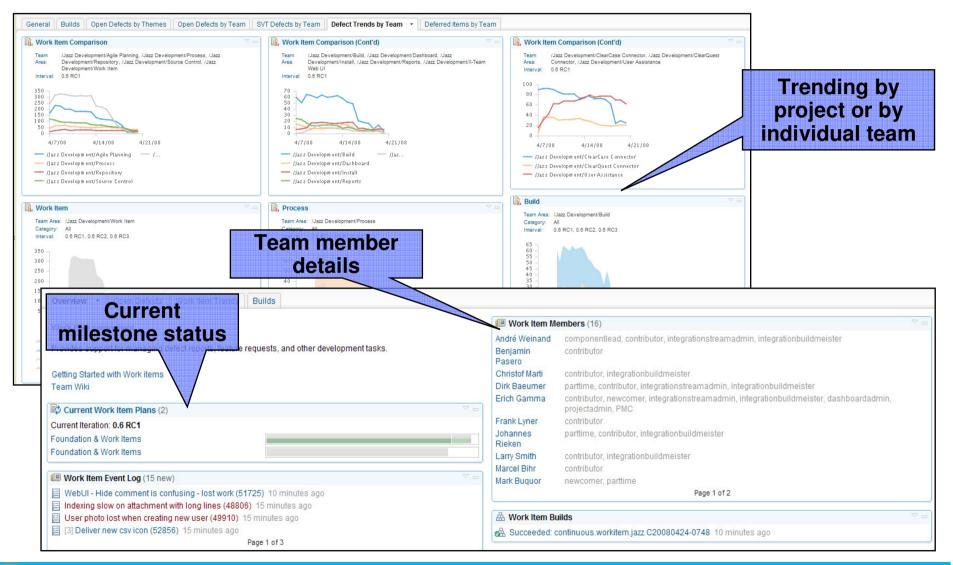

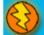

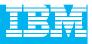

# Extend team collaboration to a broad range of software professionals

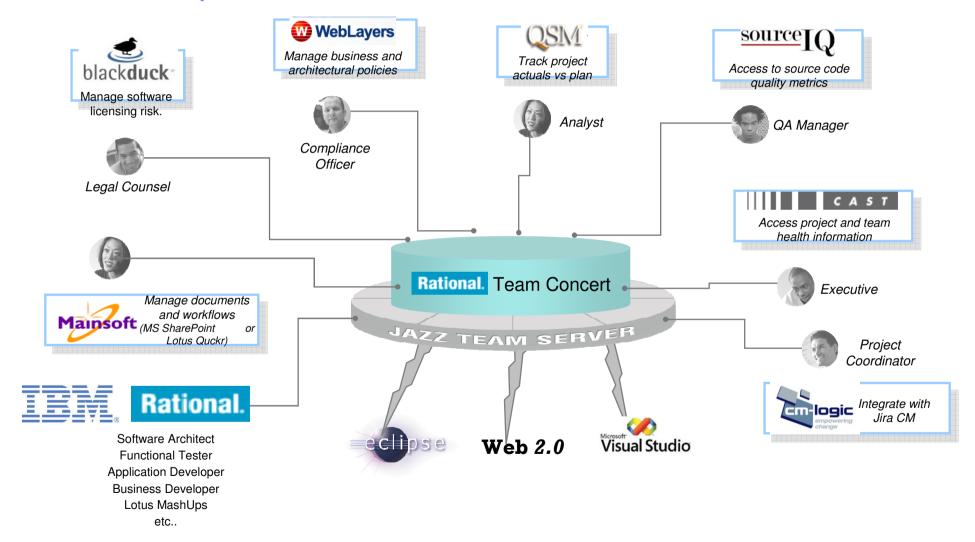

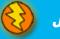

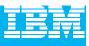

#### **Customer feedback**

"By helping us to make project deliveries more repeatable and predictable, we anticipate that Rational Team Concert will reduce project overrun costs by 20%."

--Matt Pomroy - Business Unit Executive, Software Engineering, Ascendant Technology

"Its automated project management dashboards are transparent to everyone – not just managers. This immediate and **automated feedback helps keeps teams on track and motivated** to achieve project goals."

--Han Jie - Senior Consultant, Siemens

"Where we previously used separate systems, with Rational Team Concert we now have well integrated functionality. **Our developers are more efficient because they are better able to focus on important issues.** Our project managers greatly value the ability to customize these dashboards and **instantly provide status** on their milestones!"

--Mika Koivuluoma - Production Manager, TietoEnator

"Having a unified and extensible environment is very compelling for us. Rational Team Concert provides the team transparency and visibility needed to keep work progressing so everyone knows what's going on without fingerpointing."

--Carson Holmes - Unified ALM Services Manager, Noblestar

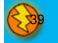

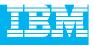

#### DEMO

Introduction to Rational Team Concert

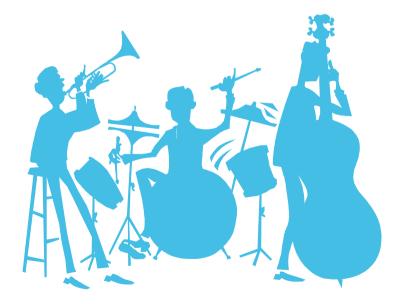

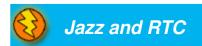

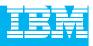

#### Agenda

- Today's Software Development Landscape
- All that Jazz
  - Introduction
  - Architecture
- Rational Team Concert
  - Overview
  - Getting Started with a new Team
  - Software Configuration Management
  - Build Management
  - Change and Traceability
- Wrap-up and Next Steps

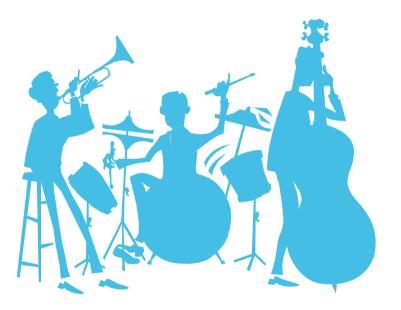

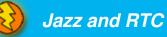

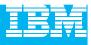

# Joining a Team

- For most environments, joining a project can be complicated
- Team Concert makes this as easy as possible
- Adding a new team member to a project generates a Team Invitation email
- Contents of the email can be used to set up the new team member's access to the project resources in Team Concert

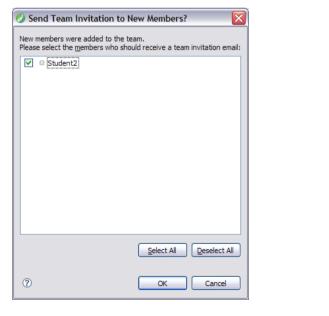

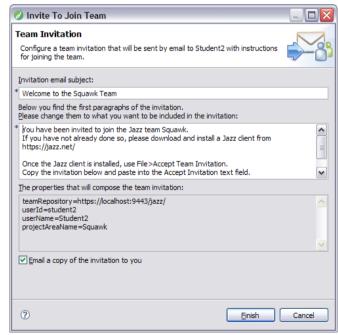

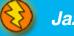

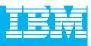

## Communication

- Users of Team Concert can use a variety of tools to communicate with team members
  - E-mail
  - Instant Messaging/Chat
  - RSS feeds
  - Web UI
  - Team Concert client
- Team members can use all the typical communication mechanisms to keep working together as a team, regardless of where they are physically located. This collaboration allows for a single view of project data
  - Integrated Instant Messaging/Chat for immediate feedback
  - > RSS feeds to notify you of significant events on the project in real time
  - > The Web UI used for anyone on the team, or who has an interest in the project

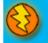

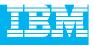

#### DEMO

- Joining a new project
  - Connect to project
  - Network with new team

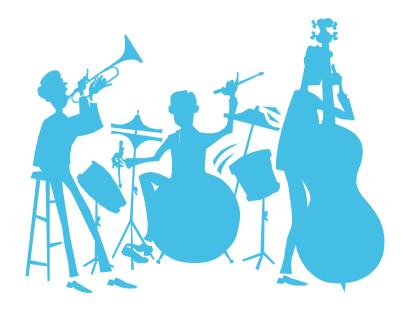

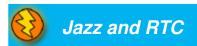

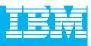

#### Agenda

- Today's Software Development Landscape
- All that Jazz
  - Introduction
  - Architecture

#### **Rational Team Concert**

- Overview
- Getting Started with a new Team
- Software Configuration Management
- Build Management
- Change and Traceability
- Wrap-up and Next Steps

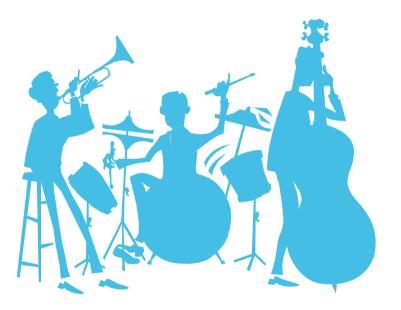

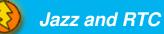

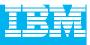

#### Units of work

- Rational Team Concert allows you to divide your work into work items
- The set of work item types is open-ended
- Standard types: Task, Enhancement, Defect
- The set is **defined by each team**
- The work item life cycle is configurable
- All work items are **stored** in the **repository**
- The way that Rational Team Concert uses **Work items** means that all your work can be planned, tracked and stored under configuration management. Allowing for both the top down view and the low level view of data and project status.

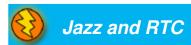

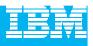

#### Work Items are central to Rational Team Concert

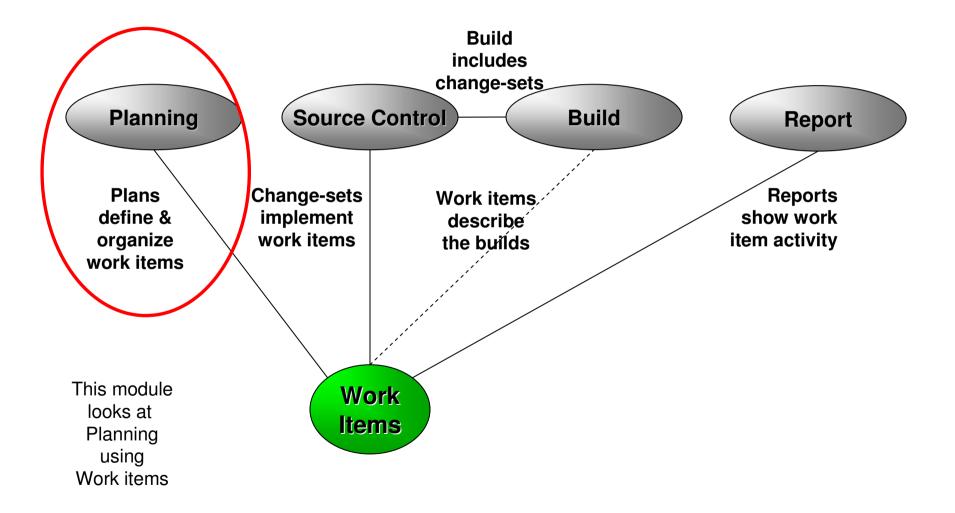

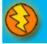

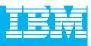

#### Work Item details

| 37: Create a Lion Squawker 🕱                  |                        |           |      |
|-----------------------------------------------|------------------------|-----------|------|
| Enhancement 37 🝷                              |                        | 🔤 🗳 🖬 📽 🤣 | Save |
| mmary:* Create a Lion Squawker                |                        | New 🖌     | 8    |
| • Details                                     | ▼ Description          |           |      |
| ype: 🗄 Enhancement                            | Create a Lion Squawker |           | ~    |
| everity: 🥯 Normal                             | ~                      |           |      |
| Found In: Unassigned                          | <b>~</b>               |           |      |
| Created: 04-Apr-2008 17:20                    |                        |           |      |
| Created By: <u>student1</u>                   |                        |           |      |
| eam Area: <u>Core Library</u> / <u>Squawk</u> |                        |           |      |
| iled Against:* Squawk/Core                    | ×                      |           |      |
| Tags:                                         |                        |           |      |
| Dwned By: student1                            | ~                      |           |      |
| riority: 👖 High                               | ~                      |           |      |
| lanned For: -> 1.0 M2                         | ×                      |           |      |
| stimate: 20 m Correction:                     |                        |           |      |
| īme Spent:                                    |                        |           |      |
| None None                                     |                        |           |      |
| uick Information                              |                        |           | ~    |
|                                               | ► Discussion           | Add Comr  | ment |

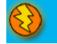

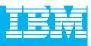

#### Iteration planning in Rational Team Concert

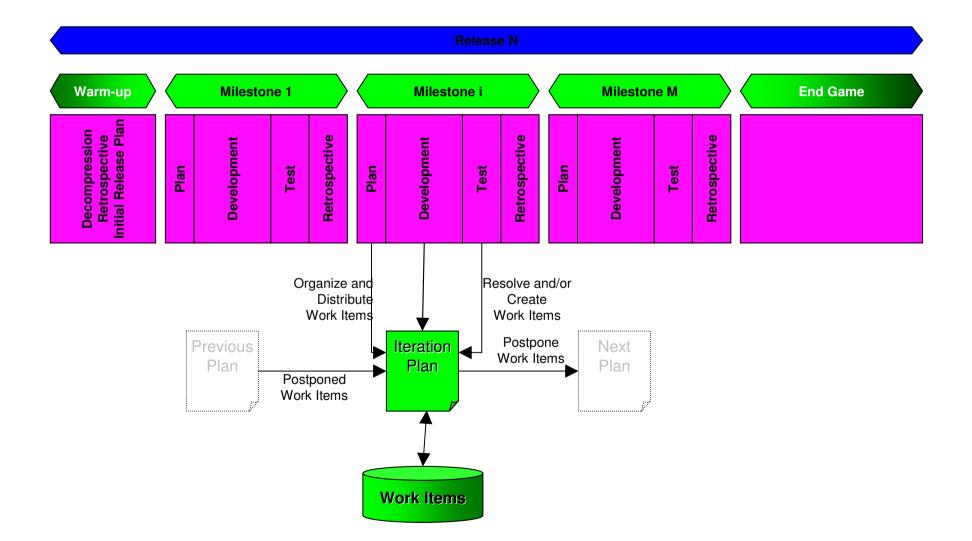

|  | 1 |
|--|---|
|  |   |
|  |   |
|  |   |
|  |   |
|  |   |

### The Iteration Plan

- A collection of work items...
  - Assigned to a given milestone
  - For a given team
- Plans are live
  - Changing work items changes the plan
  - Changing the plan directly changes the work items
  - Create new work items from the plan
- Plan structure is dynamic
  - Easily be grouped by owner, category, duration, priority, etc.
- Plans are visible
  - Available to everybody on the team
  - Observable by interested outsiders

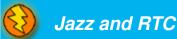

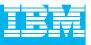

#### Work Item Queries

- Provides real-time project health information and transparency of status through automated data gathering.
- Rational Team Concert provides a query mechanism to find work items in a Project Area allowing for more project transparency.
  - > The query scope for work items is the project area.
- The user interface includes
  - an editor for building structured work item queries
  - > an end-user configurable work item view to browse the query results.

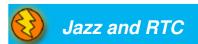

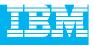

#### DEMO

- Planning your work
  - Create a new Enhancement
  - Create a new Iteration

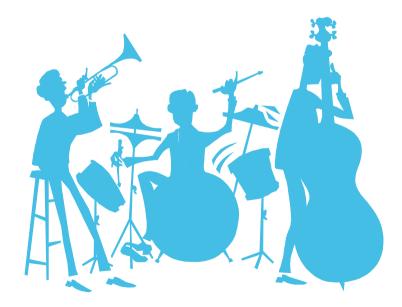

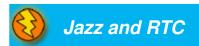

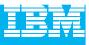

#### Real time collaboration

- The modules before showed how the project team plans the work for an iteration.
  - But how does the project keep track of all the planned work items?
  - How do I see who may help me with my actual problem?
  - How do I get the most recent status of the project?

#### What if your tool knows the actual status of your team's work?

Rational Team Concert stores all artifacts for the development project in one repository and provides powerful query capabilities to retrieve and display data.

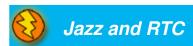

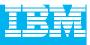

#### Real time collaboration

- Query and Reporting capabilities are available in the Eclipse Client and the Web UI.
  - > Define queries on Work Items to find your work and the work of others.
  - See who is online and ready to collaborate with you.
  - See the event log for build or work item events that are interesting to you and follow RSS feeds for News.
  - Generate, display and export reports on the status and health of the project.
- Rational Team Concert displays the information in automatically refreshed views that are configurable, so that you are up to date with the information you need in real time.

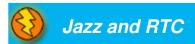

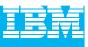

## Reports – Displaying the project status

- Rational Team Concert uses the BIRT\* reporting engine
- A huge variety of report formats are designed and available to display an actual overview of your projects:
  - Reports for the health of your builds
  - Reports for viewing the team load and the distribution of work items
  - Reports for your code
  - Etc.
- Reports can be arranged in the Web UI to Dashboards
- Reports can be exported to: .pdf, .xls, .doc, .ppt Formats

\*BIRT is an open source Eclipse-based reporting system that integrates with your Java/J2EE application to produce compelling reports.

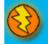

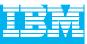

#### Reports – Displaying the project status

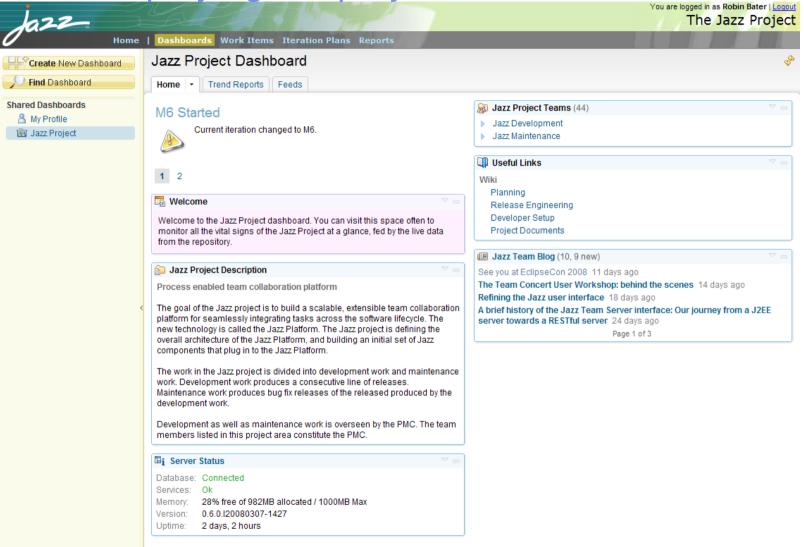

IBM.

© 2006 IBM Jazz Team Collaboration Platform | Contact | Terms of Use

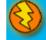

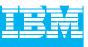

#### Reports – Displaying the project status

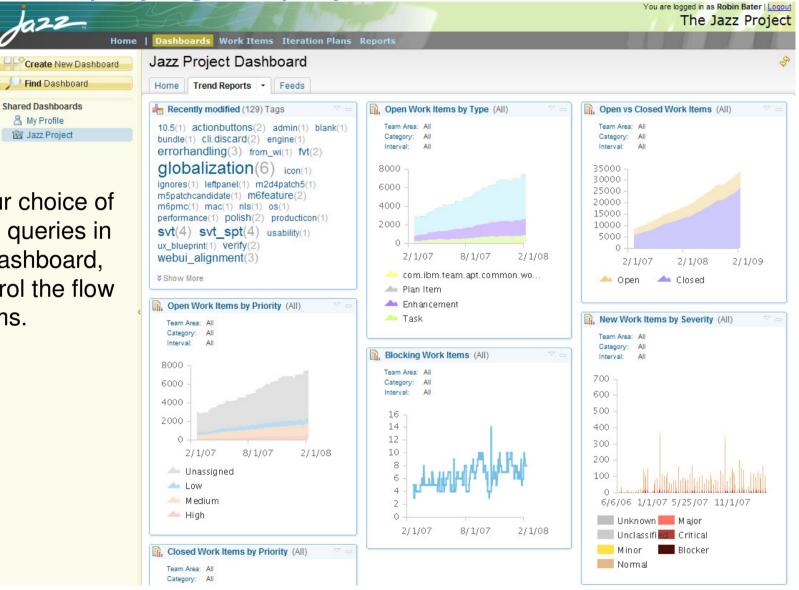

Display your choice of reports and queries in your own dashboard, e.g. to control the flow of work items.

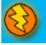

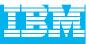

#### Reports - Displaying the project status

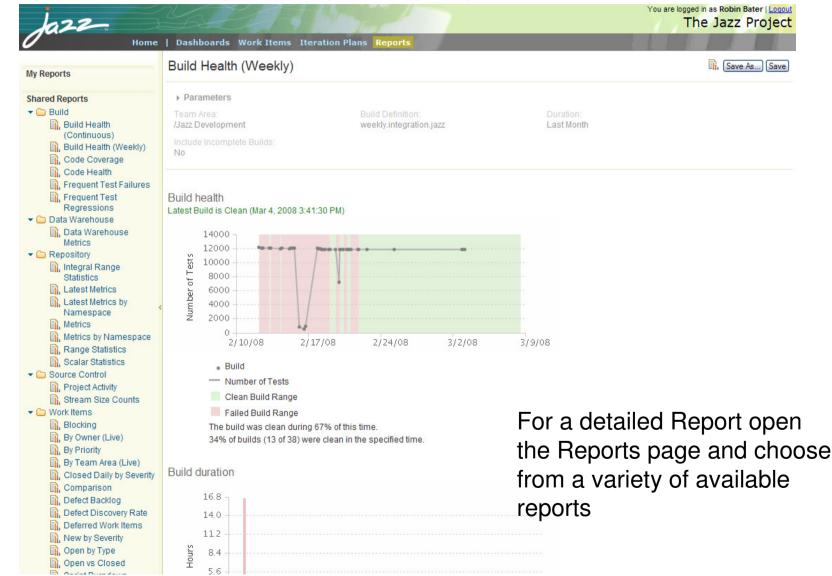

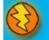

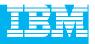

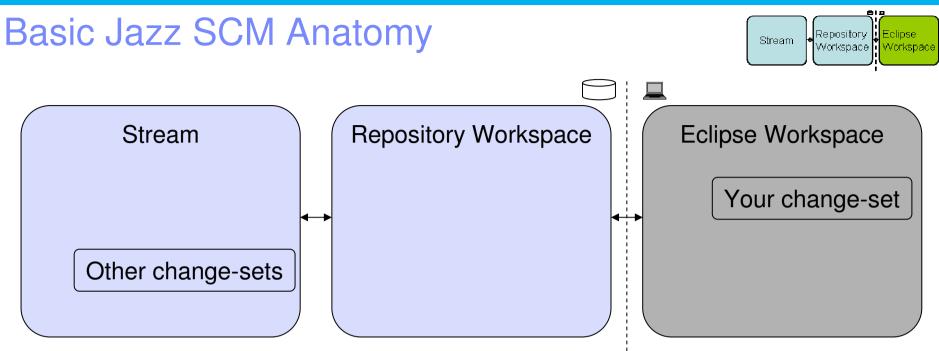

- Streams are for sharing
- Repository workspaces are your personal space
- Eclipse workspaces are where you work
- Change-sets flow back and forth
- Subsequent modules will cover each of these

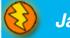

Components...

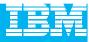

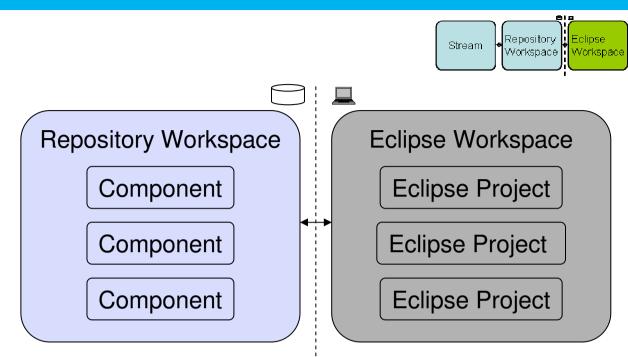

- Repository Workspaces
  - Contain components
  - Jazz understands the structure of your project
  - Components map to Eclipse Projects in an Eclipse Workspace
    - Jazz will create these Eclipse Projects for you

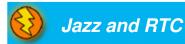

#### **IBM Rational Technology Events**

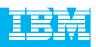

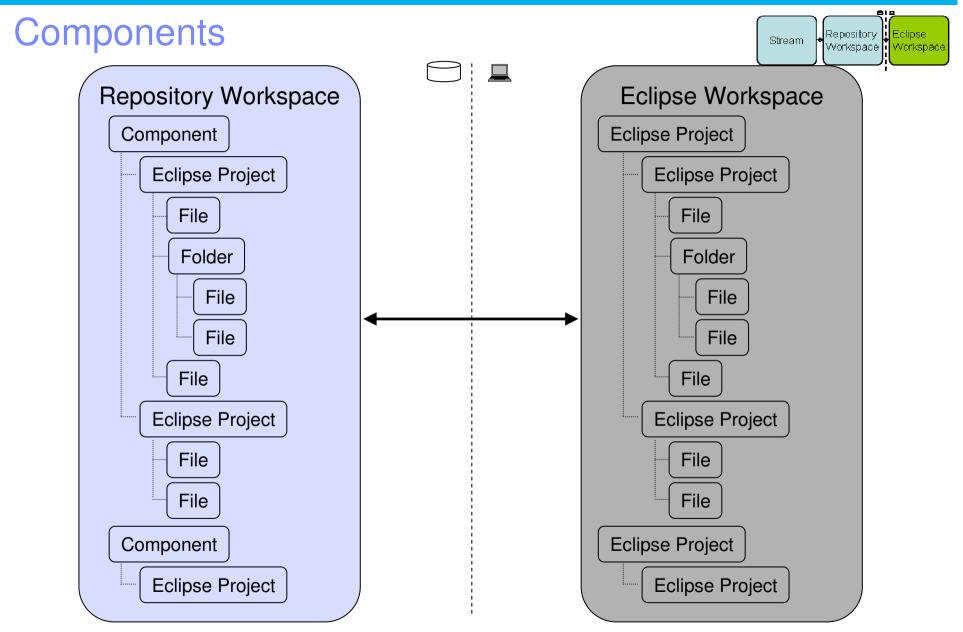

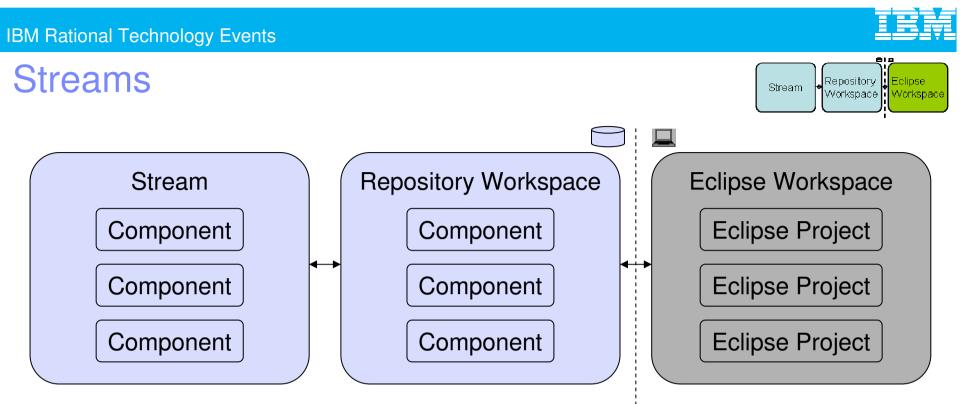

• Eclipse Workspace

Where a developer actively adds and changes source

- Repository Workspace
  - A developer's private space in the repository
- Stream
  - A place to share source with your team

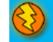

| IBM | <b>Rational</b> | Technol  | oav I | Events |
|-----|-----------------|----------|-------|--------|
|     | itationa        | 10011101 | -9, · |        |

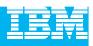

# Stream Components Eclipse Projects

- Components Track Changes
  - Collection of files and folders is built up from the steady build up of change-sets
  - Each change-set builds on what came before
- Change History
  - A time-ordered sequence of change-sets
  - Describes how the component's content was built from nothing

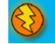

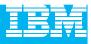

#### **Change-set Details**

- Composed from a collection of changes to one or more files and folders
  - Manage dependencies in an integrated and transparent fashion
  - Change-set orientation is another example of Jazz understanding your project
  - > A change-set that affects multiple resources is committed as a single atomic unit
- Indicates the reason for the changes
  - Traceable artifacts
  - Collaborative in nature via a comment, and/or
  - By referencing the relevant work item
- Can be shared with another team member in real time to increase productivity
  - Via a stream, or
  - From your repository workspace via a work item

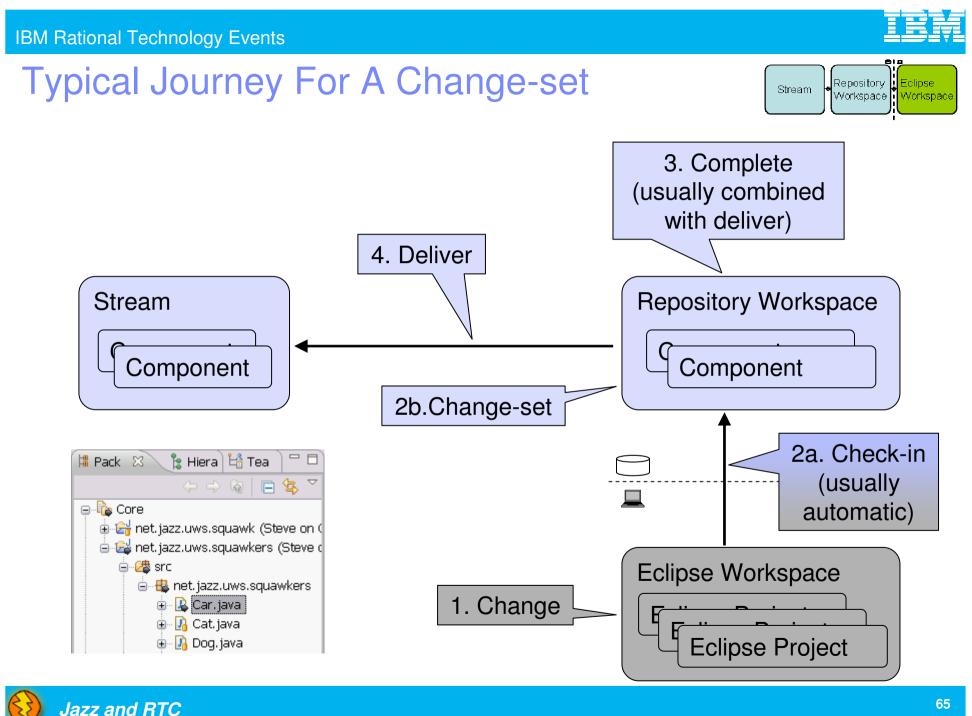

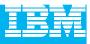

#### **Change-set Delivery is Process Enabled**

• The deliver operation is process-enabled, allowing the team's process to check and enforce delivery rules automatically

| 🛃 Problems 🔎 Javadoc 🔞 Dec                                                     | claration 👜 Work Items 👸 | 🖁 Team Advisor 🛛 🛆 Pending                                                                                                    | g Changes 📃 🗖 🗖                                                                                                    | 1                  |                |
|--------------------------------------------------------------------------------|--------------------------|----------------------------------------------------------------------------------------------------|----------------------------------------------------------------------------------------------------|--------------------|----------------|
|                                                                                |                          | ୍ର 🗞 ୧                                                                                                    | ሁ • 😚 • 💧 📽 🛣 🏹                                                                                                    |                    |                |
| Deliver (failed)<br>Missing work item or comment<br>Save Work Item (succeeded) |                          | Problem<br>A work item must be associated<br>a comment must be set.<br>Reason<br>You shouldn't deliver a change so<br>work item or adding a comment.<br>Other users should be able to loo<br>see why they were made. | et without associating a                                                                                                    |                    |                |
|                                                                                | 🖹 Problems 🖗 Javadoc 🕅   | Declaration 🔊 Work Items 🔏                                                                                                    | 🕽 Team Advisor 🛛 🛆 Pe                                                                                                    | ending Changes     | □ -<br>▽ 💥 📑 🖏 |
| Deliver (succeeded)<br>Save Work Item (succeed                                 |                          | led)                                                                                                    | State<br>Deliver completed successfu<br>Details<br>Deliver change sets from so<br>Library Workspace" to targe<br>Why did this happen? | ource workspace "A |                |
|                                                                                |                          |                                                                                                    |                                                                                                    |                    | ~              |

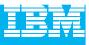

#### **Delivery Notifications**

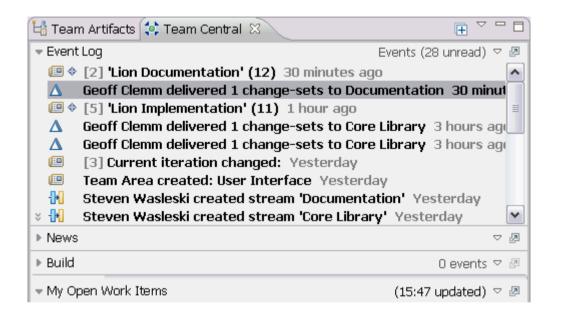

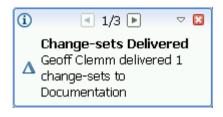

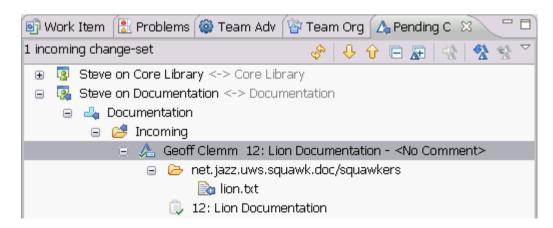

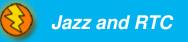

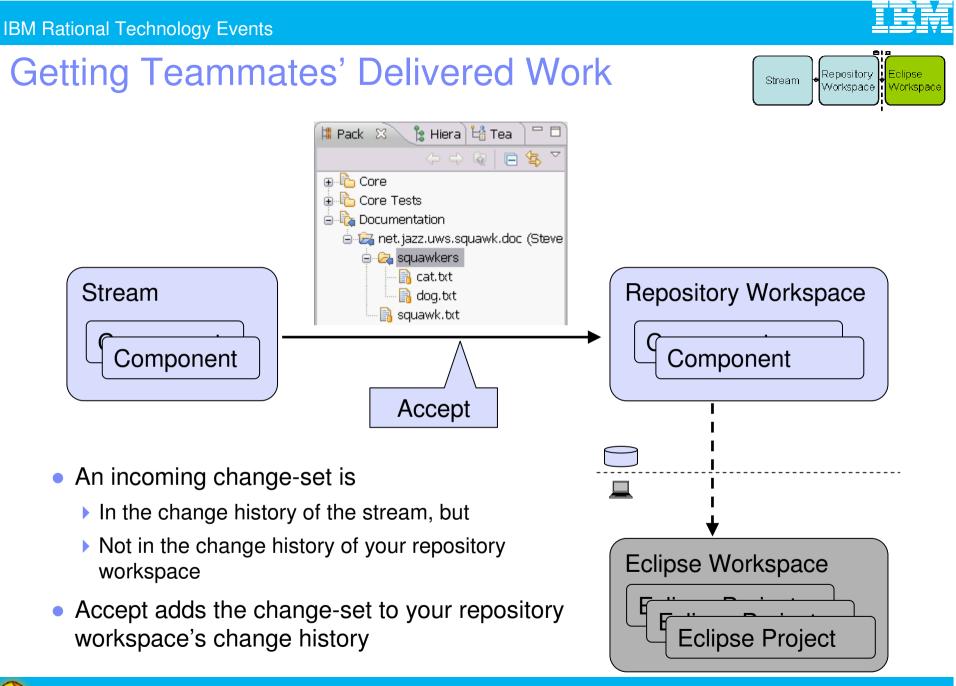

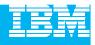

#### DEMO

Sharing work across your team

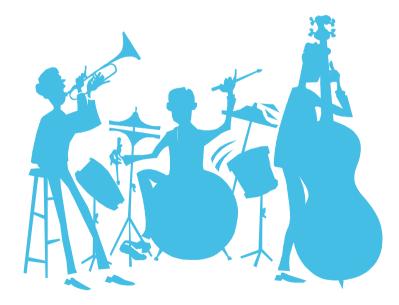

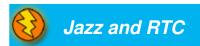

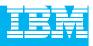

#### Agenda

- Today's Software Development Landscape
- All that Jazz
  - Introduction
  - Architecture

#### **Rational Team Concert**

- Overview
- Getting Started with a new Team
- Source Configuration Management
- Build Management
- Change and Traceability
- Wrap-up and Next Steps

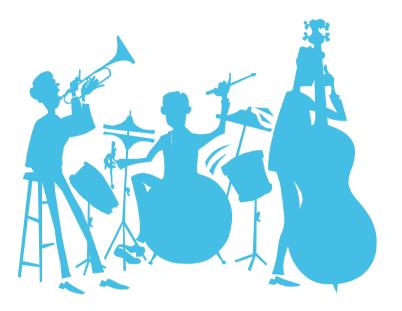

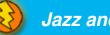

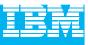

#### **Build Challenges and their impacts**

- Silos of information contribute to reducing team productivity
- Inconsistent policies and processes for project stakeholders
- Difficult to facilitate communication, visibility, sharing, and leveraging globally distributed teams without mass chaos
- Limited to no traceability among the artifacts
- Difficulty tracking status of multiple builds

- Delays and missed deadlines for projects and releases
- Unpredictable product/project release cycles
- Costly to support/integrate/troubleshoot multiple systems to avoid mass chaos
- Failed audits, additional work needed for tracking
- No reliable status of project health and no trend analysis

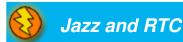

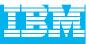

#### Build in the World of Agile Team Development

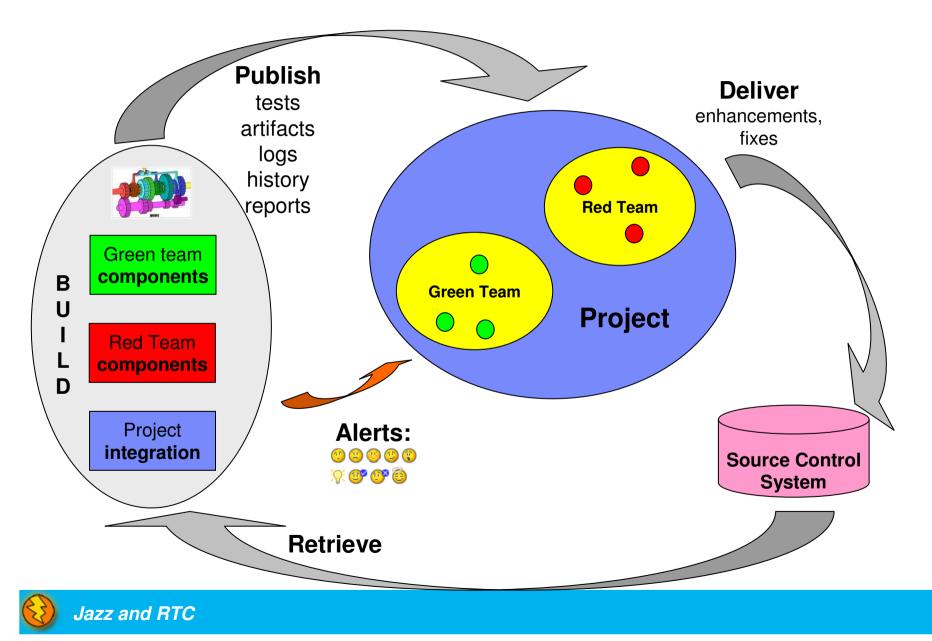

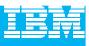

## **Rational Team Concert Build**

- Is an integral part of the project infrastructure
  - Consistent, repeatable process throughout the project
- Brings awareness of build progress and results to developers
  - Easy sharing of information
- Links build results to related Jazz artifacts
  - Integrated experience, traceability and tracking "baked in"
- Allow developers to have a private build area
  - Build and test code before delivering to the main branch
- Accomodates existing build technologies (Ant, CruiseControl, Build Forge, Maven, ...)
  - Leverages technology that fits your project best

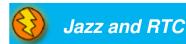

| <b>IBM Rational</b> | Technol | VDO   | <b>Events</b> |
|---------------------|---------|-------|---------------|
| Divirtational       |         | Ugy . |               |

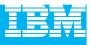

## Build is very visible to the user

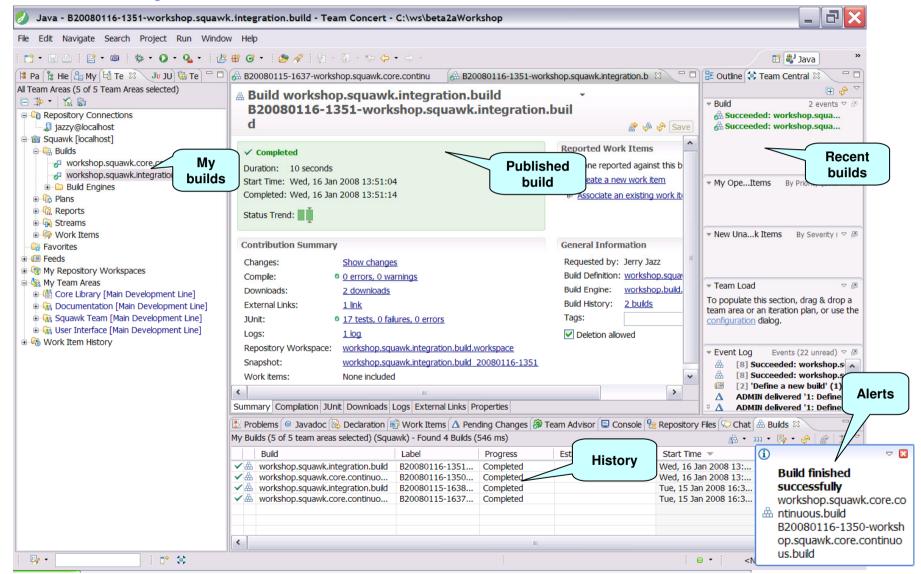

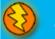

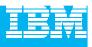

## Private builds

 Private or Personal Builds allow you to build your changes before delivering them to the stream. This can provide you with some assurance that your changes will not disrupt the team when you deliver them.

|                                                                         | 📓 🦑 🖑 [Sa                                                                                                    |
|-------------------------------------------------------------------------|----------------------------------------------------------------------------------------------------|
| 008 4:30:44 PM<br>008 4:31:21 PM                                        | Reported Work Items          None reported against this build         Create a new work item         Associate an existing work item                                                        |
| згу                                                                     | General Information                                                                                                    |
| 1 download<br>1 link<br>0 <u>4 tests, 0 failures, 0 errors</u><br>1 log | Requested by:       student1         Build Definition:       workshop.squawk.core.continuous.build         Build Engine:       workshop.build.engine         Build History:       23 builds |
| Student1 Core Library Workspace     O errors, 0 warnings                | Tags:                                                                                                    |
|                                                                         | 1 link<br>• <u>4 tests, 0 failures, 0 errors</u><br><u>1 log</u><br>• Student1 Core Library Workspace                                                                                       |

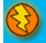

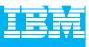

# **Builds and Snapshots**

- A build can request a snapshot
  - If there are any changes in a component since the last build
    - A new baseline is created with the same name as the snapshot name
  - Convenient for reproducing build problems

| workshop.se                                | quawk.core.continuous.ł                                                                             | uild_20080115-1637                            | X                                                              |
|--------------------------------------------|----------------------------------------------------------------------------------------------------|-----------------------------------------------|----------------------------------------------------------------|
| 🖥 Snapsl                                   | hot                                                                                                 |                                               | 🗞 Save                                                         |
| Name:* wor                                 | kshop.squawk.core.cont                                                                              | uous.build_2008011                            | 5-1637                                                         |
|                                            | © <u>build</u><br>Jan 15, 2008 4:37 PM<br>Jan 15, 2008 4:37 PM                                      | ( <mark>) Create a</mark><br>伦망 <u>Compar</u> | a new repository workspace<br>a new stream<br>re with snapshot |
| Description:                               | Snapshot created by automated build                                                                 |                                               | e with repository workspace or stream                          |
| Component                                  | S                                                                                                   | Projects in                                   | n Component                                                    |
| 스 Build Scrip<br>스 Core (6:<br>스 Core Test | omponents in this snapsl<br>pts (4: workshop.squawł<br>v20071108-Bow-wow)<br>ts (6: v20071108-Bow-w | core componen                                 | projects contained in the selected<br>t.                       |

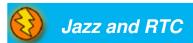

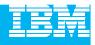

# DEMO

Build Management

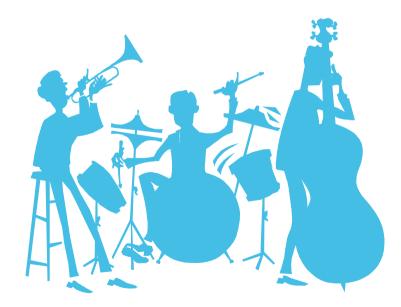

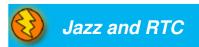

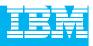

# Agenda

- Today's Software Development Landscape
- All that Jazz
  - Introduction
  - Architecture

#### **Rational Team Concert**

- Overview
- Getting Started with a new Team
- Source Configuration Management
- Build Management
- Change and Traceability
- Wrap-up and Next Steps

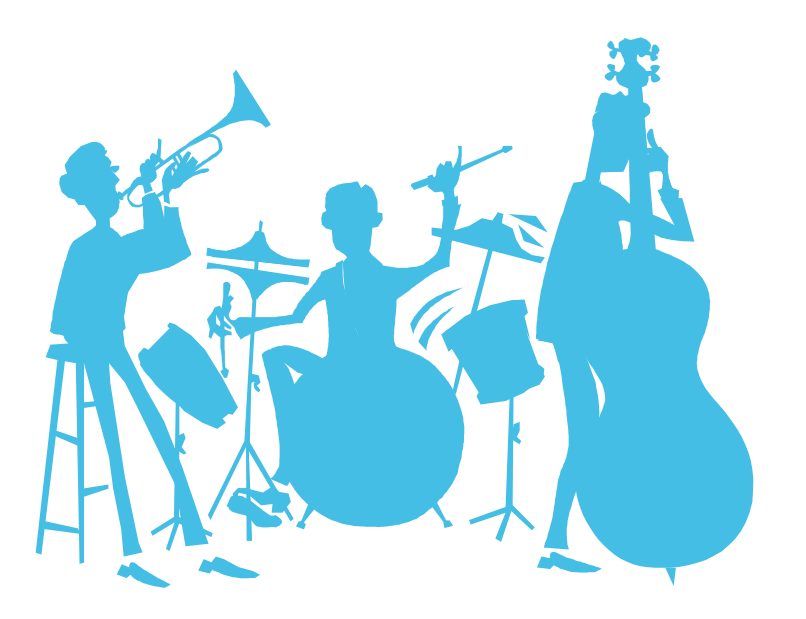

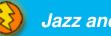

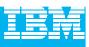

## **Builds**

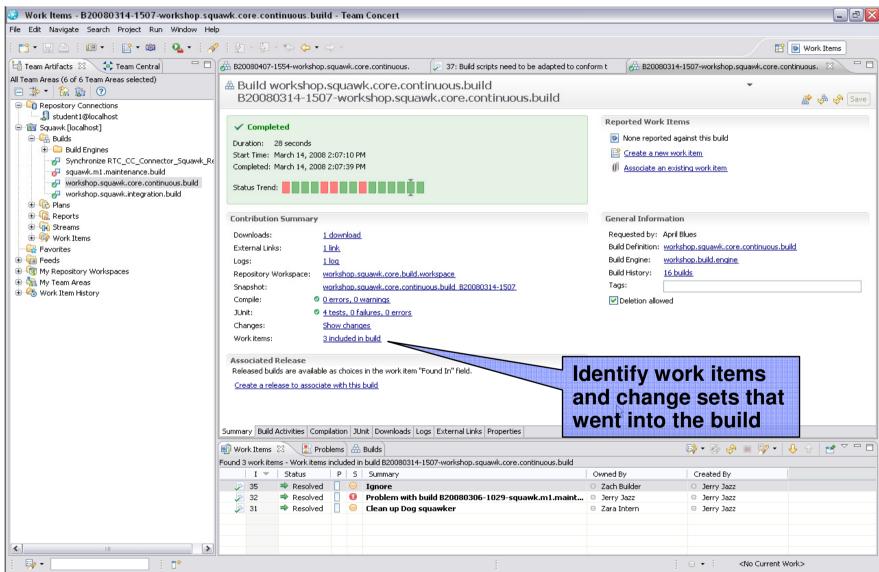

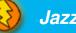

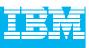

#### Work Items

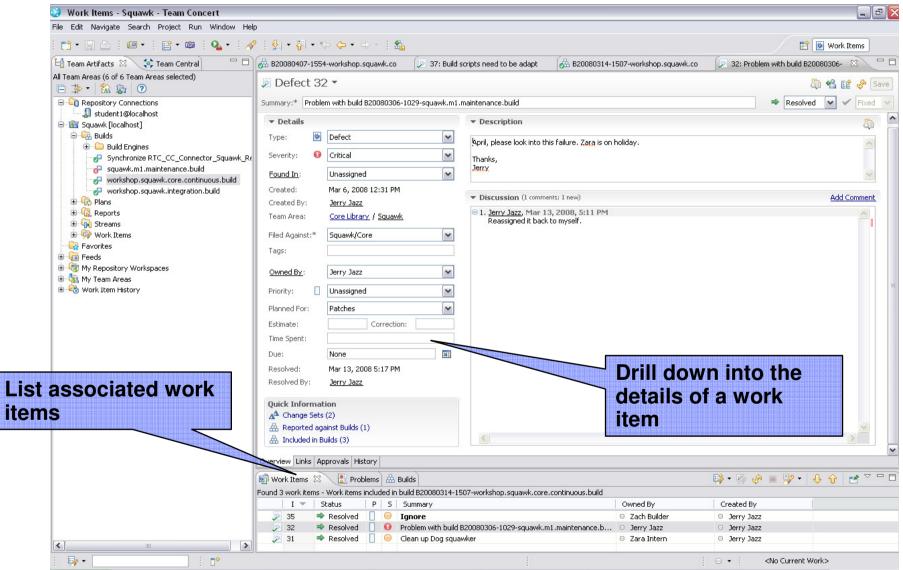

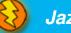

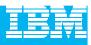

## Change Sets

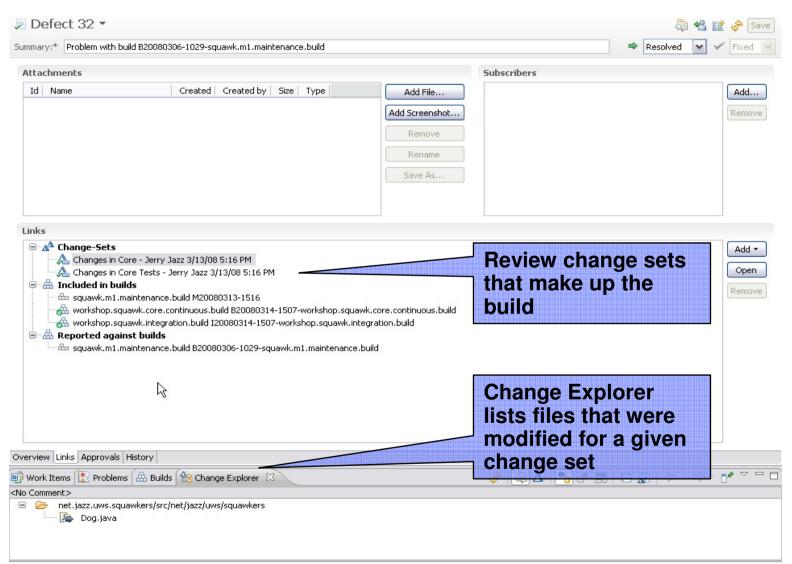

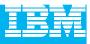

#### **Compare Changes**

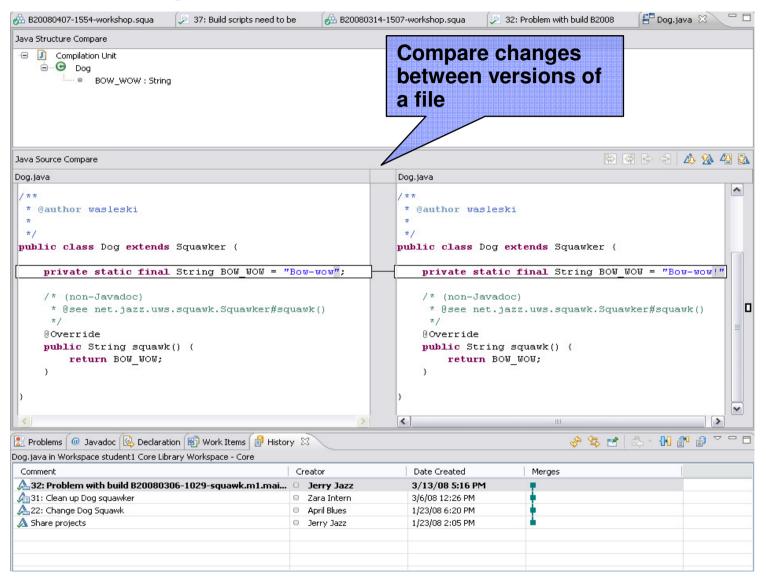

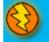

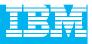

#### Visualize Change History

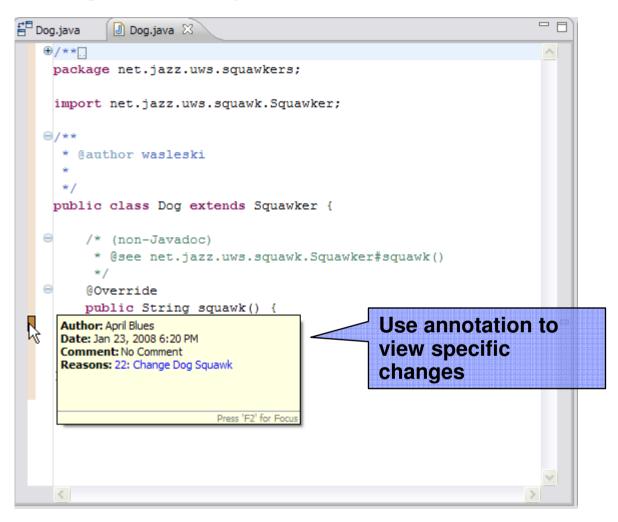

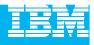

# DEMO

Exploring Changes and Traceability

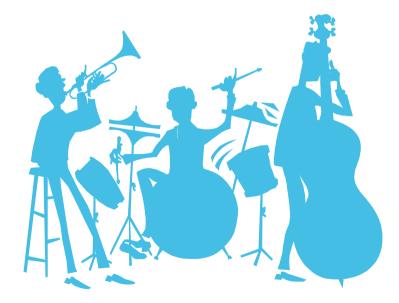

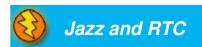

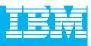

# Agenda

- Today's Software Development Landscape
- All that Jazz
  - Introduction
  - Architecture
- **Rational Team Concert** 
  - Overview
  - Getting Started with a new Team
  - Source Configuration Management
  - Build Management
  - Change and Traceability
- Wrap-up and Next Steps

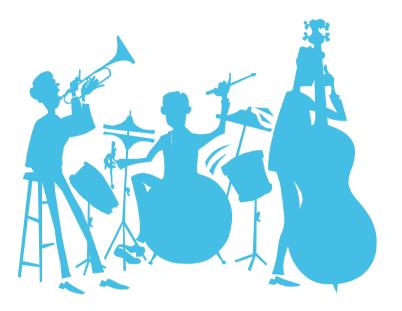

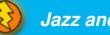

# Call to action and next steps

- Schedule an onsite visit by your IBM® Rational® sales team
- Build and Deploy Proof of Technology
  - hands on training utilizing the combined CC/CQ/BF/TPM solution
- Build Forge<sup>™</sup> Proof of Technology
  - In depth dive into IBM Rational BuildForge
- For broader exposure to our governance solutions, attend
  - Business Driven Development for Compliance POT
  - Service Oriented Architecture Governance POT
  - Tivoli Provisioning Manager POT

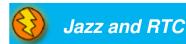

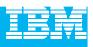

## Get additional resources from IBM developerWorks

- Technical resources
  - How-to information
  - Sample code
  - Roadmaps
  - Trial downloads
  - Tutorials
  - Technical articles
  - Webcasts
  - Demos
  - Academic portals
  - Sample projects
- Web communities
  - Technology zones
  - Brand zones
  - alphaWorks
  - Discussion forums
  - Blogs
  - Wikis
  - RSS Feeds
  - Podcasts
  - Localized sites in key non-US markets

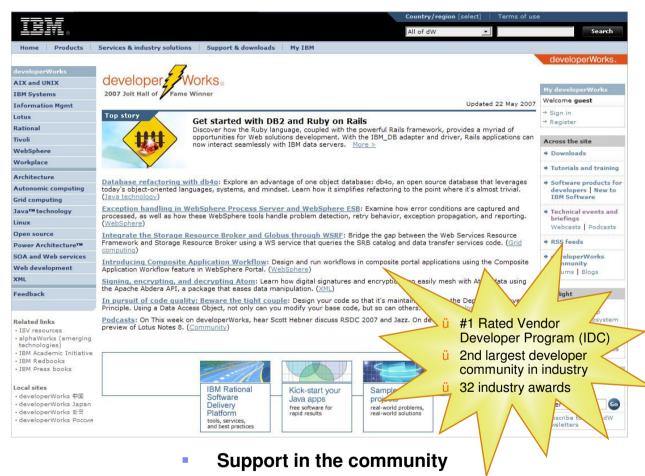

- developerWorks Live! Briefings
- User Group support
- Academic & University events

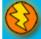

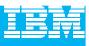

# **Test-drive IBM Rational software**

#### developerWorks provides easy access to trial versions of the latest IBM Software

- Download free trial versions of the Rational products you've seen today:
  - Rational Method Composer
  - Rational Portfolio manager
  - Rational Requisite Pro
  - Rational ClearCase
  - Rational ClearQuest
- Don't want to download? Request your copy of the Software Evaluation Kit (SEK) DVD
  - More than 14 GB of downloadable trial code on two DVDs
  - Available for Linux or Windows

#### ibm.com/developerWorks/downloads

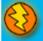

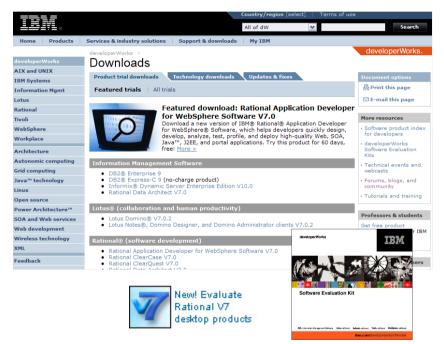

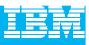

## **Test-drive IBM Rational software online**

 In addition to the trial downloads, you may now explore the capabilities of some Rational products online.

- Register to receive an entrance ID & password and explore the product for up to three hours per session
- Use your own data and files during your online trials to try out real-world scenarios
- Products available:

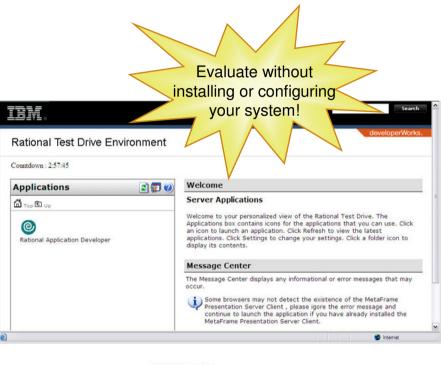

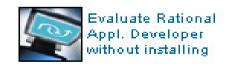

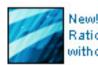

New! Evaluate Rational ClearCase without installing

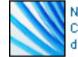

New! Try Rational ClearQuest as a download or online

New! IBM Rational Build Forge

#### ibm.com/developerWorks/onlinetrials

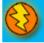

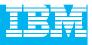

# Complimentary events from developerWorks

#### **IBM Rational Software Delivery Platform webcast series:**

View technical webcasts covering global software delivery. See what's coming up in our 2007 schedule or browse the library of more than 80 recorded titles. Topics are available on demand and include:

- Accelerating Software Delivery with Integrated Change and Release Management
- Consolidated, real-time project views with IBM Rational ClearQuest
- Streamlining Your Software Delivery Processes with IBM Rational Build Forge

Register for complimentary live, worldwide events covering PPM, the IBM Rational Software Delivery Platform, SOA, Linux, WebSphere, Information Management, Integration & Infrastructure, IBM Workplace, and more!

#### ibm.com/developerworks/offers/techbriefings/events.html

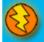

| _ |  |
|---|--|
|   |  |
|   |  |

# developerWorks podcasts

|                      | Country                                                                                                    | y/region [ | select]   Terms of use |                                                  |
|----------------------|----------------------------------------------------------------------------------------------------|------------|------------------------|--------------------------------------------------|
|                      | All of                                                                                                    | dW         | ¥                      | Search                                           |
| Home Products        | Services & industry solutions   Support & downloads   My I                                                                                                    | BM         |                        |                                                  |
|                      | developerWorks >                                                                                                    |            |                        | developerWorks.                                  |
| developerWorks       | developerWorks podcasts                                                                                                    |            |                        |                                                  |
| AIX and UNIX         | Interviews and discussions on topics vital to software                                                                                                    | develope   | ers                    |                                                  |
| IBM Systems          | Welcome to developerWorks podcasts. Take a look at the pod                                                                                                    | casts we l | have to offer, come    | Document options                                 |
| Information Mgmt     | back often for the newest podcasts, or simply subscribe to the                                                                                                    |            |                        | A Print this page                                |
| otus                 | will come to you.                                                                                                    |            |                        |                                                  |
| Rational             | This week on developerWorks                                                                                                    |            |                        | E-mail this page                                 |
| Fivoli (1997)        |                                                                                                    |            |                        | Across the site                                  |
| VebSphere            | Host Scott Laningham runs down developerWorks content highlights for the week and<br>interviews authors, editors, and other developerWorks contributors in an entertaining 5-8 |            |                        |                                                  |
| Norkplace            | minute podcast. To listen to a podcast audio stream, just click on the arrow icon. To download                                                                                 |            |                        | Scott Laningham's blog                           |
| Architecture         | the MP3 to your desktop, right-click the segment name and se                                                                                                    | lect Save  | Link As.               | <ul> <li>Michael O'Connell's<br/>blog</li> </ul> |
| Autonomic computing  | Podcast                                                                                                    |            | Date                   | WebSphere Technical     Podcast series           |
| Grid computing       | This week on developerWorks 27 Feb 2007                                                                                                    |            | 27 Feb 2007            | Downloads                                        |
| lava™ technology     | Contributing author Nicholas Chase talks about his Sudoku ob<br>his new two-part article on using XForms to create your own Su                                                 |            |                        | developerWorks                                   |
| inux                 | (See Scott Laningham's blog for this week's <u>show notes</u> .) Liste                                                                                                    |            |                        | community                                        |
| Open source          | This week on developerWorks 20 Feb 2007                                                                                                    |            | 20 Feb 2007            | • Web feeds (RSS,                                |
| Power Architecture™  | Cameron Laird, vice president of Phaseit Inc. and longtime de<br>contributor, talks about a better-than-JavaScript programming                                                 |            |                        | ATOM, custom)                                    |
| SOA and Web services | modern Web applications. (See Scott Laningham's blog for this week's show                                                                                                    |            |                        | Newsletters                                      |
| Neb development      | notes.) Listen                                                                                                    |            |                        |                                                  |
| Wireless technology  |                                                                                                    |            |                        | Events                                           |
| KML                  | developerWorks Interviews                                                                                                    |            |                        | <ul> <li>Technical briefings</li> </ul>          |
| Feedback             | developerWorks Interviews are conversations with a broad ra<br>inside and outside IBM, who offer their expert insights and dis                                                 |            |                        | Webcasts                                         |

Subscribe to the RSS feeds and the new developerWorks podcasts will come to you!

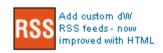

- Tune in to hear the latest MP3 recordings on a variety of technical subjects by industry experts and luminaries.
- This week on developerWorks" podcast features developerWorks content highlights for the week and interviews authors, editors, and other developerWorks contributors in an entertaining 5-8 minute podcast.
- Other podcasts include IBM Fellow Grady Booch as he discusses innovation and evolution in IT, being an IBM Fellow, and keeping an eye on the horizon.

#### ibm.com/developerworks/podcast

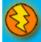

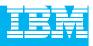

## Fast track your skills with On demand demos

|                      | Country/region [select]   Terms of us                                                                                                    | e                                   |
|----------------------|----------------------------------------------------------------------------------------------------|-------------------------------------|
|                      | All of dW                                                                                                    | Search                              |
| Home Products        | Services & industry solutions   Support & downloads   My IBM                                                                                                    |                                     |
|                      | developerWorks >                                                                                                    | developerWorks                      |
| developerWorks       | On demand demos                                                                                                    |                                     |
| AIX and UNIX         |                                                                                                    |                                     |
| (BM Systems          | Information Management                                                                                                    | Document options                    |
| Information Mgmt     | IBM Workplace<br>↓ Java                                                                                                    | Print this page                     |
| Lotus                | + Java<br>+ Linux                                                                                                    | 🖾 E-mail this page                  |
| Rational             | Open source                                                                                                    |                                     |
| Tivoli               | Rational                                                                                                    | Resources                           |
| WebSphere            | <ul> <li>Sample IT projects</li> </ul>                                                                                                    | Downloads                           |
| Workplace            | Web services                                                                                                    | Tutorials                           |
| Architecture         | IBM on demand demos are quick product walkthroughs, ranging from installation and setup demos for beginners, to<br>advanced functionality for experienced developers. Watch and learn about the latest technologies and product | Software evaluation<br>kits         |
| Autonomic computing  | funcations.                                                                                                    | Technical events and                |
| Grid computing       |                                                                                                    | webcasts                            |
| Java™ technology     | Information Management                                                                                                    |                                     |
| Linux                | Building a Service-Oriented Application Using ActiveGrid LAMP Studio and DB2® Express-C                                                                                                    | Special offers                      |
| Open source          | Embedded Database Development using Cloudscape™ and Java™<br>Database Tooling with WebSphere® Studio Application Developer and Cloudscape, Part 1                                                                               | New! Evaluate                       |
| Power Architecture™  | Database Tooling with WebSphere® Studio Application Developer and Cloudscape, Part 2<br>Database Tooling with WebSphere® Studio Application Developer and Cloudscape, Part 3                                                    | Rational V7<br>desktop products     |
| SOA and Web services | Install DB2 Personal Developer Edition                                                                                                    |                                     |
| Web development      | Install IBM® Cloudscape on Apple Macintosh OS X<br>Install IBM Cloudscape on Red Hat Linux®                                                                                                    | Certification prep                  |
| Wireless technology  | Install IBM Cloudscape on Windows™                                                                                                    | deploy J2EE app                     |
| KML                  | Using IBM Cloudscape Utilities                                                                                                    | Join IBM microN                     |
| Feedback             | IBM Workplace                                                                                                    | and get the week<br>newsletter free |

#### ibm.com/developerWorks/offers/lp/demos

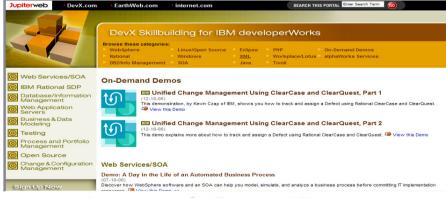

#### devx.com/OnDemandDemos

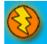

 Visit developerWorks or our partner portal on DevX for easy access to:

- On demand demos featuring the latest IBM products and technology
- Real world development scenarios
- Technology-focused "how to" training demos
  - Short video clips
  - Beginner to advanced skill levels
- Additional product and technical resources to accompany each demo

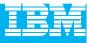

#### alphaWorks emerging technologies

| ====                                                                                                    | United States change Terms of use                                                                                                    |                                                                                  |                                                                    |  |  |
|----------------------------------------------------------------------------------------------------|----------------------------------------------------------------------------------------------------|----------------------------------------------------------------------------------|--------------------------------------------------------------------|--|--|
| LIJI¥L⊗                                                                                                    |                                                                                                    | All of aW                                                                        | Search                                                             |  |  |
| Home   Products                                                                                                    | Services & industry solutions   Support & downloads   My account                                                                                                    | int                                                                              |                                                                    |  |  |
| alphaWorks<br>alphaWorks Services                                                                                                    | alphaWorks<br>Emerging technologies                                                                                                    |                                                                                  | alphaWorks                                                         |  |  |
| Autonomic computing                                                                                                    | Featured technologies                                                                                                    | Updated 21 May 2007                                                              | + All downloads                                                    |  |  |
| Collaboration                                                                                                    |                                                                                                    |                                                                                  |                                                                    |  |  |
| management                                                                                                    | A Web application for facilitating innov:<br>Learn more,                                                                                                    | tion through idea generation, collaboration, and refinement.                     | Technologies Toolkit                                               |  |  |
| Eclipse technology                                                                                                    | Learn more.                                                                                                    |                                                                                  | + alphaWorks                                                       |  |  |
| irid computing                                                                                                    |                                                                                                    |                                                                                  | community                                                          |  |  |
| ava™ technology                                                                                                    | .823**                                                                                                    |                                                                                  | Academic resources                                                 |  |  |
| Privacy and security<br>SOA and Web services                                                                                         | TRM Simulators for TR Multimedia Subsystems IR Multimedia                                                                                                    | RSS Feeds XML<br>SubSystem (IMS) component simulators that enable simple testing | <ul> <li>alphaWorks in the<br/>news</li> </ul>                     |  |  |
| ystems management                                                                                                    | and message validation and that are not dependent on IMS server                                                                                                    |                                                                                  |                                                                    |  |  |
| Vireless technology                                                                                                    |                                                                                                    | hat provides a graphical user interface (GUI) for viewing the static             |                                                                    |  |  |
| (ML                                                                                                    | analysis results of a Synergistic Processing Element (SPE) program                                                                                                    |                                                                                  | → NotesBuddy                                                       |  |  |
| Research topics                                                                                                    | <u>IBM Development Engagement Service</u> : An online service pro<br>business users to visually develop form applications.                                                                                                    | viding an Ajax-based development environment that enables                        | → HeapAnalyzer                                                     |  |  |
| Feedback                                                                                                    | IBM XL Fortran Alpha Edition for Cell Broadband Engine Pro<br>for the Cell Broadband Engine Processor (PPU only).<br>IBM GUI-Based Administration Tool for IBM Network Authe                                                                                                    | ccessor on Linux: A high-performance IBM XL Fortran compiler                     | → IBM Cell Broadband<br>Engine Software<br>Development Kit         |  |  |
| telated links                                                                                                    | allowing them to manage Kerberos principals and policies on NAS-based solutions by using an interactive GUI. Distributed Image Management for Linux Clusters: A scalable image management tool that allows blades to run a Linux distribution over the network without a local disk.   View all technologies  We welcome your feedback! Please take this brief Web survey to let us know how we may better serve you. Your input on perceptions of technology and the |                                                                                  | → IBM Toolkit for MPEG-<br>4                                       |  |  |
| <ul> <li>developerWorks</li> <li>IBM Research</li> <li>Academic program</li> <li>ISV resources</li> <li>Innovation at IBM</li> </ul> |                                                                                                    |                                                                                  | manyadi tor sava                                                   |  |  |
|                                                                                                    |                                                                                                    |                                                                                  | Technology<br>Spotlight                                            |  |  |
|                                                                                                    | Recently updated technologies                                                                                                    |                                                                                  | → IBM Development<br>Engagement Service                            |  |  |
|                                                                                                    | → JAR Class Finder                                                                                                    | IBM Trace and Request Analyzer for WebSphere Application                         | → develperWorksTutoria<br>Build an Ajax-enabled                    |  |  |
|                                                                                                    | → Watson Sparse Matrix Package<br>IBM Broadband Transmission-line Characterization Using Short-                                                                                                    | → Post-Link Optimization for Linux on POWER                                      | application using the<br>Google Web Toolkit<br>and Apache Geronimo |  |  |
|                                                                                                    | → Pulse Propagation                                                                                                    | → IBM ISCSI Boot Commander                                                       | Part 1                                                             |  |  |
|                                                                                                    | → decNumber                                                                                                    | $\rightarrow$ IBM Thread and Monitor Dump Analyzer for Java Technology           | → Community: New<br>developerWorks<br>spaces                       |  |  |
|                                                                                                    | About alphaWorks Newsletter                                                                                                    |                                                                                  | 1000000                                                            |  |  |

#### alphaWorks.ibm.com

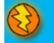

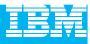

### **User Group Communities**

|                                                        | Country/region [select]   Terms of use                                                                                                    |                                                                                                    |
|--------------------------------------------------------|----------------------------------------------------------------------------------------------------|----------------------------------------------------------------------------------------------------|
|                                                        | All of dW                                                                                                    | Search                                                                                                    |
| Home Products                                          | Services & industry solutions Support & downloads My IBM                                                                                                    |                                                                                                    |
|                                                        | developerWorks > developerWorks community >                                                                                                    | developerWorks.                                                                                                 |
| developerWorks                                         | developerWorks community                                                                                                    |                                                                                                    |
| AIX and UNIX                                           | Forums Blogs User groups                                                                                                    | Document options                                                                                                |
| IBM Systems                                            |                                                                                                    | Print this page                                                                                                 |
| Information Mgmt                                       | Grid computing     Linux     Tivoli     Info Mamt     Lotus     WebSphere                                                                                                    |                                                                                                    |
| Lotus                                                  | Into right     Locus     * websphere     Java <sup>m</sup> technology     * Rational     * XML                                                                                                    | E-mail this page                                                                                                |
| Rational                                               |                                                                                                    | in the second second second second second second second second second second second second second second second |
| īvoli                                                  | Grid computing                                                                                                    | Product support                                                                                                 |
| VebSphere                                              | Grid computing user groups                                                                                                    | Product documentation                                                                                           |
| Workplace                                              | These groups foster the collaboration among individual researchers and practitioners working on distributed computing.                                                                                                    | <ul> <li>Software support</li> </ul>                                                                            |
| Architecture                                           | Et Find a user group                                                                                                    | <ul> <li>eServer support</li> </ul>                                                                             |
| Autonomic computing                                    | + Back to top                                                                                                    |                                                                                                    |
| Grid computing                                         |                                                                                                    | Meet the experts                                                                                                |
| lava™ technology                                       | Information Management                                                                                                    | Info Mgmt                                                                                                    |
| inux                                                   | IDUG<br>The International DB2 Users Group (IDUG®) is an independent, not-for-profit, user-run organization whose mission is to support and                                                                                                    | WebSphere                                                                                                    |
| Open source                                            | strengthen the information services community by providing the highest quality education and services designed to promote the effective                                                                                                    |                                                                                                    |
| Power Architecture™                                    | utilization of the DB2 family of products.                                                                                                    | Events                                                                                                    |
| SOA and Web services                                   | The Information Management Product Family includes DB2 Universal Database for z/OS and OS/390; DB2 Universal Database for Linux,                                                                                                    | <ul> <li>Technical briefings</li> </ul>                                                                         |
| Web development                                        | UNIX, Windows; DB2 Universal Database for iSeries; DB2 for VSE and VM; and DB2 Everyplace.                                                                                                    | Webcasts                                                                                                    |
| KML                                                    | D+More details D+Find a user group                                                                                                    |                                                                                                    |
| Feedback                                               |                                                                                                    | Emerging technologies                                                                                           |
| ceasach                                                | U2UG<br>The U2 user group is an independent, non-profit organization that provides users of the IBM U2 product line (UniVerse, UniData, RedBack,                                                                                                    | • alphaWorks                                                                                                    |
| Related links                                          | wintegrate and SystemBuilder) with information to assist them in the implementation of U2 software solutions. Through the group, members<br>are able to share information and learn from other users' knowledge and experience of using U2 and related product and services. | <ul> <li>alphaWorks forums</li> </ul>                                                                           |
| ISV resources                                          | De More details                                                                                                    | Special offers                                                                                                  |
| <ul> <li>alphaWorks (emerging technologies)</li> </ul> | Erhore octains                                                                                                    | Webcast: Integrate                                                                                              |
| IBM Academic Initiative                                | IIUG                                                                                                    | open source into                                                                                                |
| IBM Redbooks     IBM Press books                       | Founded in 1995, IIUG is the most influential user group representing the users of Informix products. Thousands of IIUG members around<br>the world network, share knowledge and influence IBM and other vendors through IIUG. If you are just now discovering us and are    | your business                                                                                                   |
| 1011111000 00010                                       | interested in Informix technology, we encourage you to join IIUG now at no charge.                                                                                                    | On demand demo:                                                                                                 |
| Local sites                                            | De More details De Find a user group                                                                                                    | An easy way to<br>watch and learn                                                                               |
| ・developerWorks 中国<br>・developerWorks Japan            | Ge More details Ge Find a user group                                                                                                    | E SAY                                                                                                    |
| • developerWorks Japan<br>• developerWorks 한국          | + back to top                                                                                                    | Announcing DB2<br>Records Manager                                                                               |
| developerWorks Россия                                  | Java technology                                                                                                    | Version 4.1.1                                                                                                   |
|                                                        | Java technology user groups<br>These user groups provide an opportunity for you to learn more about Java technology, discuss new technologies and share innovative<br>ideas with other developers.                                                                           | → More offers                                                                                                   |

#### ibm.com/developerworks/usergroups

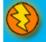

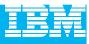

#### **IBM Academic Initiative**

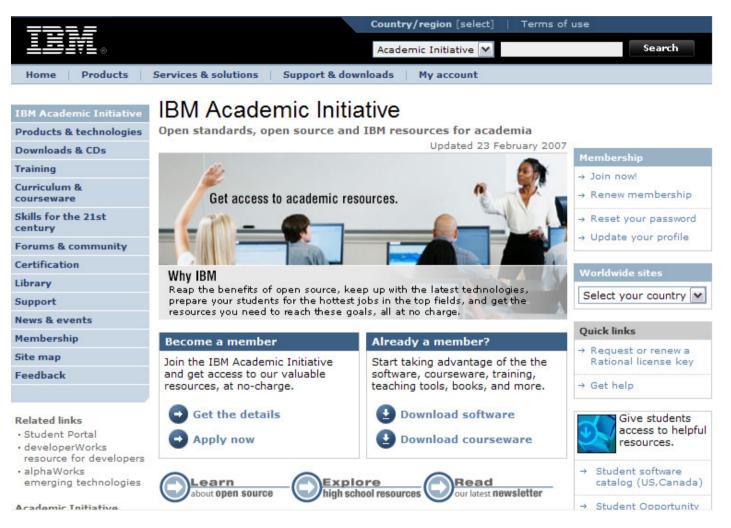

#### ibm.com/university/scholars/academicinitiative

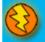

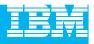

# Questions

#### Download a PDF of this technical presentation from

www.ibm.com/developerworks/offers/techbriefings/details/JazzRTC.html

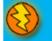

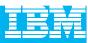

# Thank You

We appreciate your feedback in order to improve this educational event. Please fill out the survey form.